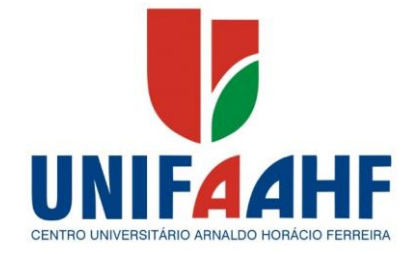

# <span id="page-0-0"></span>**CENTRO UNIVERSITÁRIO ARNALDO HORÁRIO FERREIRA – UNIFAAHF COORDENAÇÃO DE TRABALHO DE CONCLUSÃO DE CURSO**

# **MANUAL PARA ELABORAÇÃO DE TRABALHOS ACADÊMICOS: GRADUAÇÃO E PÓS-GRADUAÇÃO**

**Luis Eduardo Magalhães - BA 2019**

# **CENTRO UNIVERSITÁRIO ARNALDO HORÁRIO FERREIRA – UNIFAAHF COORDENAÇÃO DE TRABALHO DE CONCLUSÃO DE CURSO**

# **MANUAL PARA ELABORAÇÃO DE TRABALHOS ACADÊMICOS: GRADUAÇÃO E PÓS-GRADUAÇÃO**

Manual apresentado à Direção geral e Direção acadêmica da UNIFAAHF para elaboração e formatação dos trabalhos acadêmicos dos cursos de graduação e pósgraduação da UNIFAAHF. Responsável pela revisão e atualização: Profª Drª Raquel Pereira Rocha de Paula Arruda.

**Luis Eduardo Magalhães-BA 2019**

F143m UNIFAAHF – Centro Universitário Arnaldo Horácio Ferreira. Manual para elaboração de trabalhos acadêmicos: graduação e pós-graduação / Organizadora e revisora Professora Doutora Raquel Pereira Rocha de Paula Arruda – Luis Eduardo Magalhães, 2019. 69f.

> 1. Metodologia científica. 2. Normas técnicas e padrões. 3. Manual. 4. Trabalhos acadêmicos. I. Arruda, Raquel Pereira Rocha de Paula. II. Faculdade Arnaldo Horácio Ferreira. III. Título.

> > CDU 001.8(035)

**Elaborado por Claudia Regina Villa - CRB – 5/1473**

.

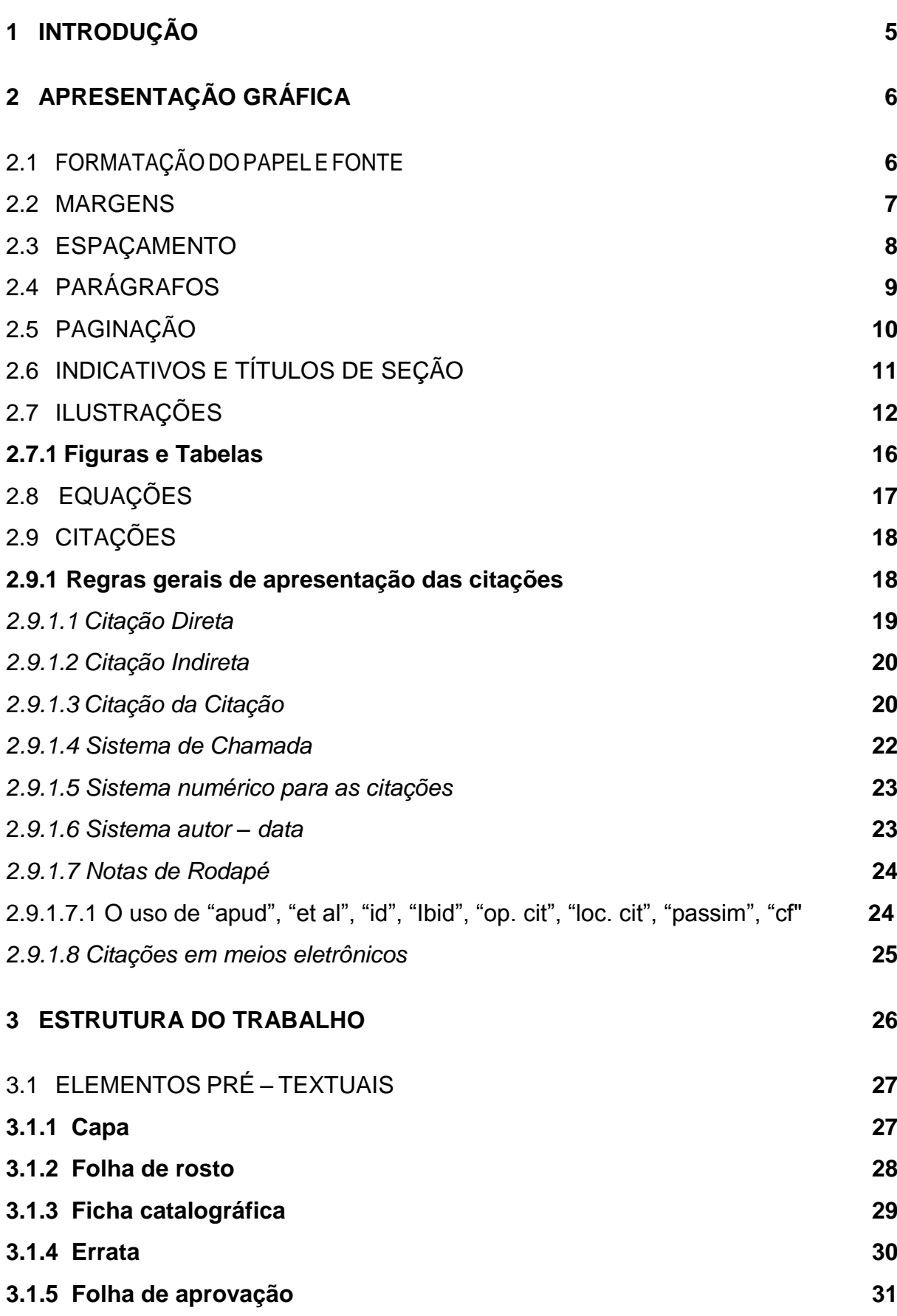

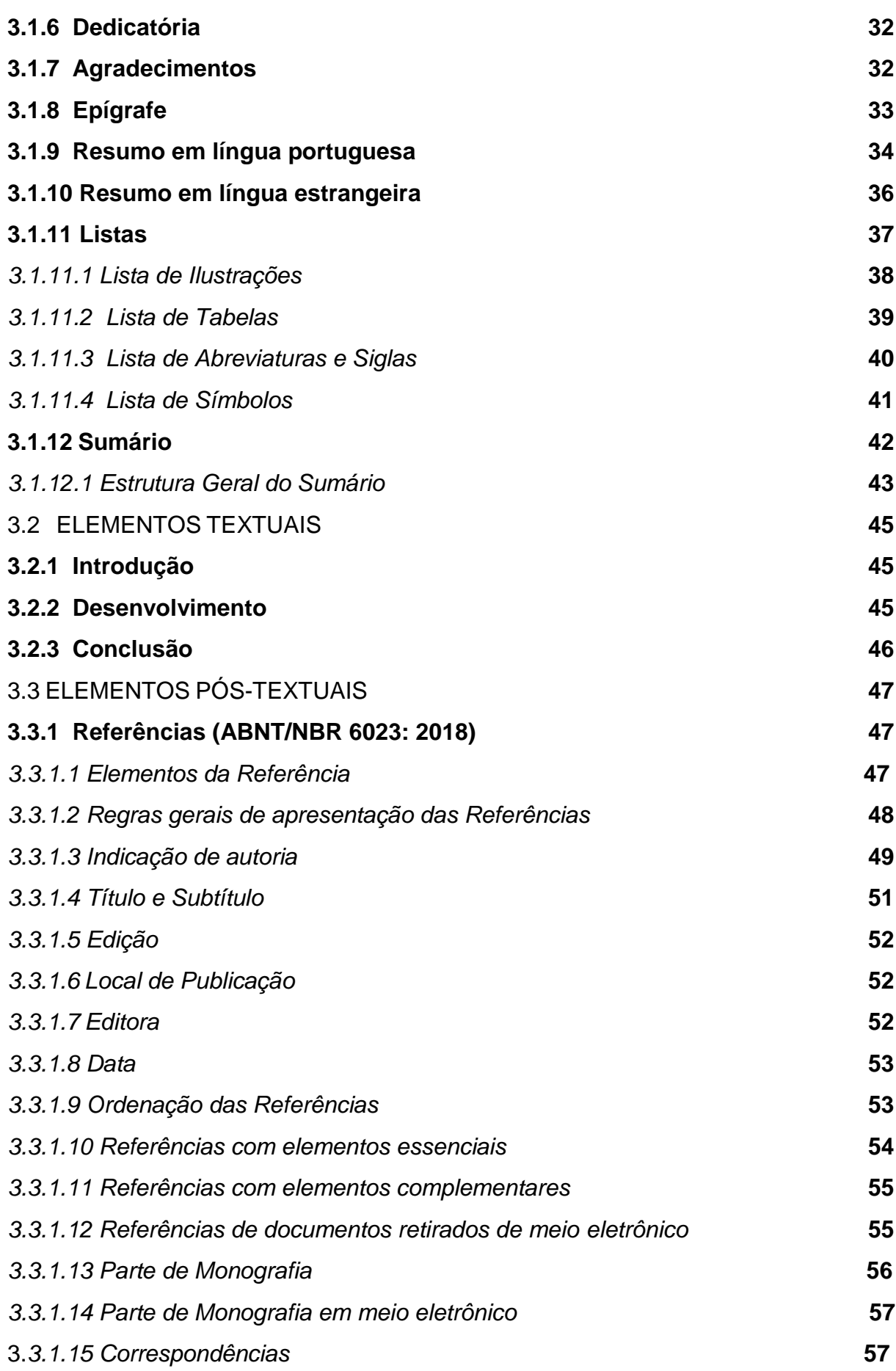

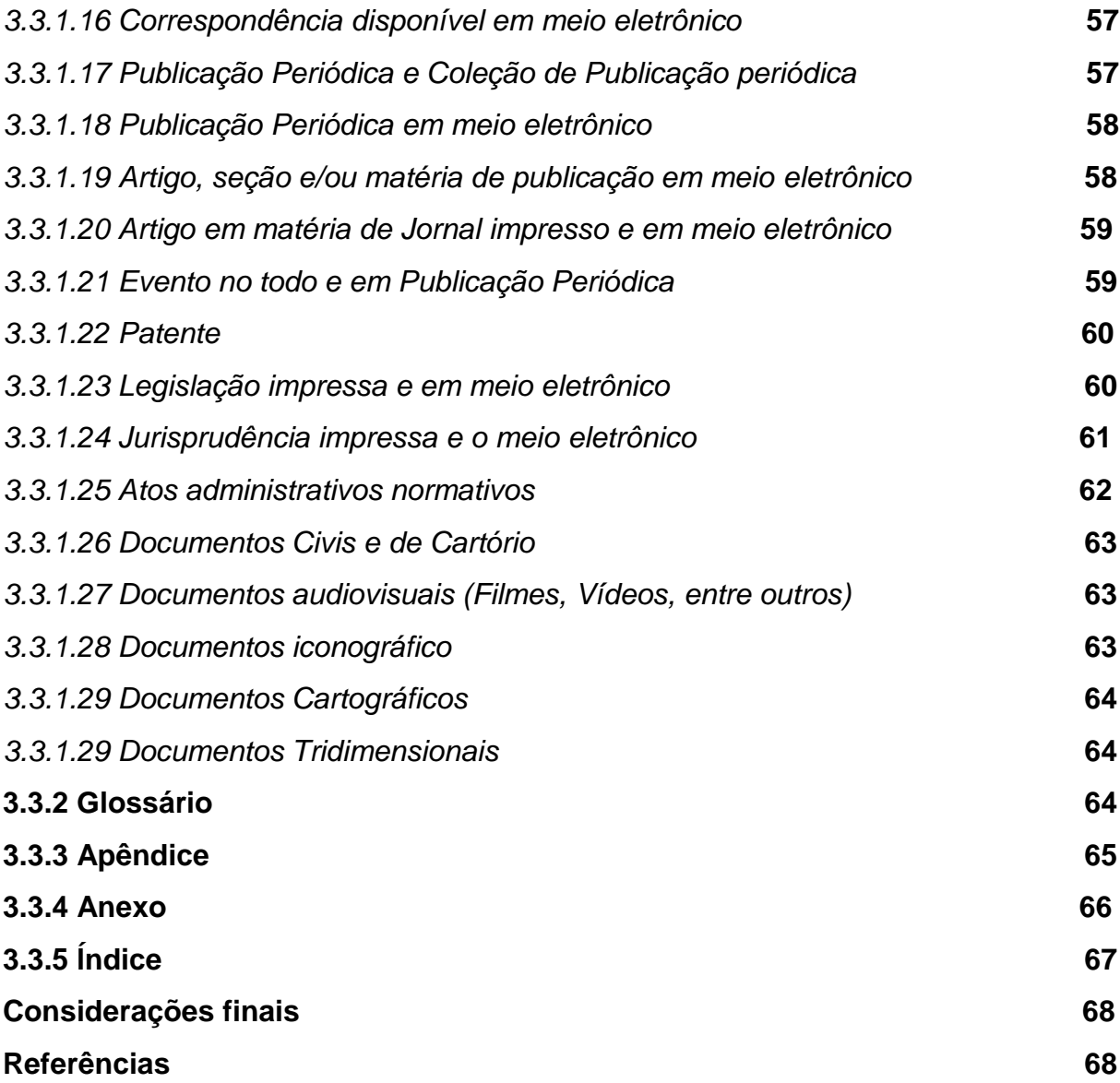

## **1 INTRODUÇÃO**

1

 O presente manual revisa e atualiza o documento que orienta os trabalhos científicos em uso na UNIFAAHF, e tem como objetivo contribuir com a missão acadêmica da IES, através da normalização e padronização <sup>1</sup> dos trabalhos acadêmicos que representam os resultados das atividades de pesquisas realizadas pelos discentes desta Instituição, tanto dos cursos de graduação como de pósgraduação.

As normas contidas neste manual para trabalhos acadêmicos tais como monografias, artigos científicos, dissertações, relatórios de pesquisas e teses, orientam-se através das diretivas apontadas pela Associação Brasileira de Normas Técnicas (ABNT), a fim de auxiliar a comunidade acadêmica da UNIFAAHF no cumprimento das exigências metodológicas das normas científicas.

A ABNT tem como objetivo proporcionar a sistematização do conhecimento para a sociedade brasileira, por intermédio de documentos normativos, que possibilitem a produção, a comercialização, bem como, o uso de bens e serviços de forma a contribuir para o desenvolvimento científico.

O presente documento traz em sua primeira seção os elementos obrigatórios referentes à apresentação gráfica do trabalho acadêmico-científico; na segunda seção especifica-se os elementos que compõe a formatação geral do trabalho, bem como, detalha a composição das referências bibliográficas, com, pelo menos, um exemplo de cada tipo de referência.

Importante ressaltar que esse manual não esgota toda a tipologia das referências como também não traz todas as especificidades que pode resultar de uma investigação científica. O conteúdo deste manual foi elaborado e adaptado visando atender as demandas gerais e comuns dos alunos de graduação e pós-graduação da UNIFAAHF.

<sup>1</sup> Convém elucidar que os termos "normas e padrões" expressam significados particulares: "Norma": aquilo que se estabelece como base ou medida para a realização ou avaliação de alguma coisa; princípio, preceito, regra. "Padrão": qualquer objeto que serve de modelo à feitura de outro.

## <span id="page-7-0"></span>**2 APRESENTAÇÃO GRÁFICA**

Conforme exposto acima, as normas adotadas pela UNIFAAHF baseiam-se na ABNT para documentação e visam uma padronização dos trabalhos acadêmicos realizados na IES. É importante destacar que a utilização desse manual não dispensa a consulta às normas da ABNT.

Cada um dos elementos que compõe a configuração gráfica tem formato próprio, contudo, é importante destacar que a apresentação gráfica dos trabalhos acadêmicos deve apresentar o mesmo padrão do início ao fim conforme orientações fornecidas nos itens a seguir.

#### <span id="page-7-1"></span>2.1 FORMATAÇÃO DO PAPEL E FONTE

A versão final dos trabalhos de graduação e pós-graduação *latu sensu* a ser depositada em local físico e/ou virtual designado pela UNIFAAHF, deve ser apresentada em papel branco, formato A4 (21 cm x 29,7cm), gramatura 75, com texto em cor preta ou automática, podendo-se utilizar outras cores somente nos textos das ilustrações (com exceção do título da ilustração que deve ser na cor preta).

Com relação ao tipo de fonte não há indicação de norma nos documentos da ABNT, porém, dois tipos são usualmente empregados e, segundo norma interna da UNIFAAHF, recomenda-se para a digitação de trabalhos acadêmicos: o **Arial** e o **Times New Roman**. A uniformidade deverá ser observada do começo ao fim do trabalho.

Quanto ao tamanho da fonte para digitação, recomenda-se a utilização de fonte tamanho 12 para o texto e de tamanho 10 para as citações com quatro linhas ou mais, bem como, notas de rodapé, legendas de ilustrações e tabelas. Segue quadro explicativo.

| <b>Elementos</b> | Apresentação gráfica                                                                                                    |
|------------------|----------------------------------------------------------------------------------------------------|
| Papel            | Texto em cor preta, podendo utilizar outras cores somente para as<br>ilustrações.                                                                                                    |
|                  | Papel branco no formato A4 (21 X 29,7 cm).                                                                                                    |
|                  | Elementos pré-textuais: iniciar no anverso da página, com exceção da<br>ficha catalográfica que deve vir no verso da folha de rosto.                                                               |
|                  | Os elementos textuais e pós-textuais devem ser digitados no anverso e<br>verso das páginas, com exceção das páginas que derem início as<br>seções primárias, que devem ser no anverso das páginas. |
| <b>Fonte</b>     | Formato: Arial ou Times New Roman.                                                                                                    |
|                  | Tamanho 12: elementos pré-textuais, textuais e pós-textuais.                                                                                                    |
|                  | Tamanho 10: citações com quatro linhas ou mais, notas de rodapé,<br>legendas das ilustrações e tabelas.                                                                                            |

Quadro 1: Formatação dos elementos: papel e fonte, margens, parágrafo,

Fonte: Informações baseadas no documento ABNT/NBR 14724.

## <span id="page-8-0"></span>2.2 MARGENS

A formatação das margens dos trabalhos acadêmicos da UNIFAAHF deve seguir os parâmetros pré-estabelecidos, conforme resumo apresentado no Quadro 2.

Quadro 2 – Formatação das margens

| <b>Elementos</b> | Apresentação gráfica                                                                                 |
|------------------|----------------------------------------------------------------------------------------------------|
| <b>Margens</b>   | Devem ser espelhadas:<br>Superior: 3,0 cm<br>Esquerda: 3,0 cm<br>Inferior: 2,0 cm<br>Direita: 2,0 cm |

**Fonte:** Informações contidas no documento ABNT/NBR 14724.

A seguir um modelo gráfico (Figura 1) de como deverá ficar as margens no Word.

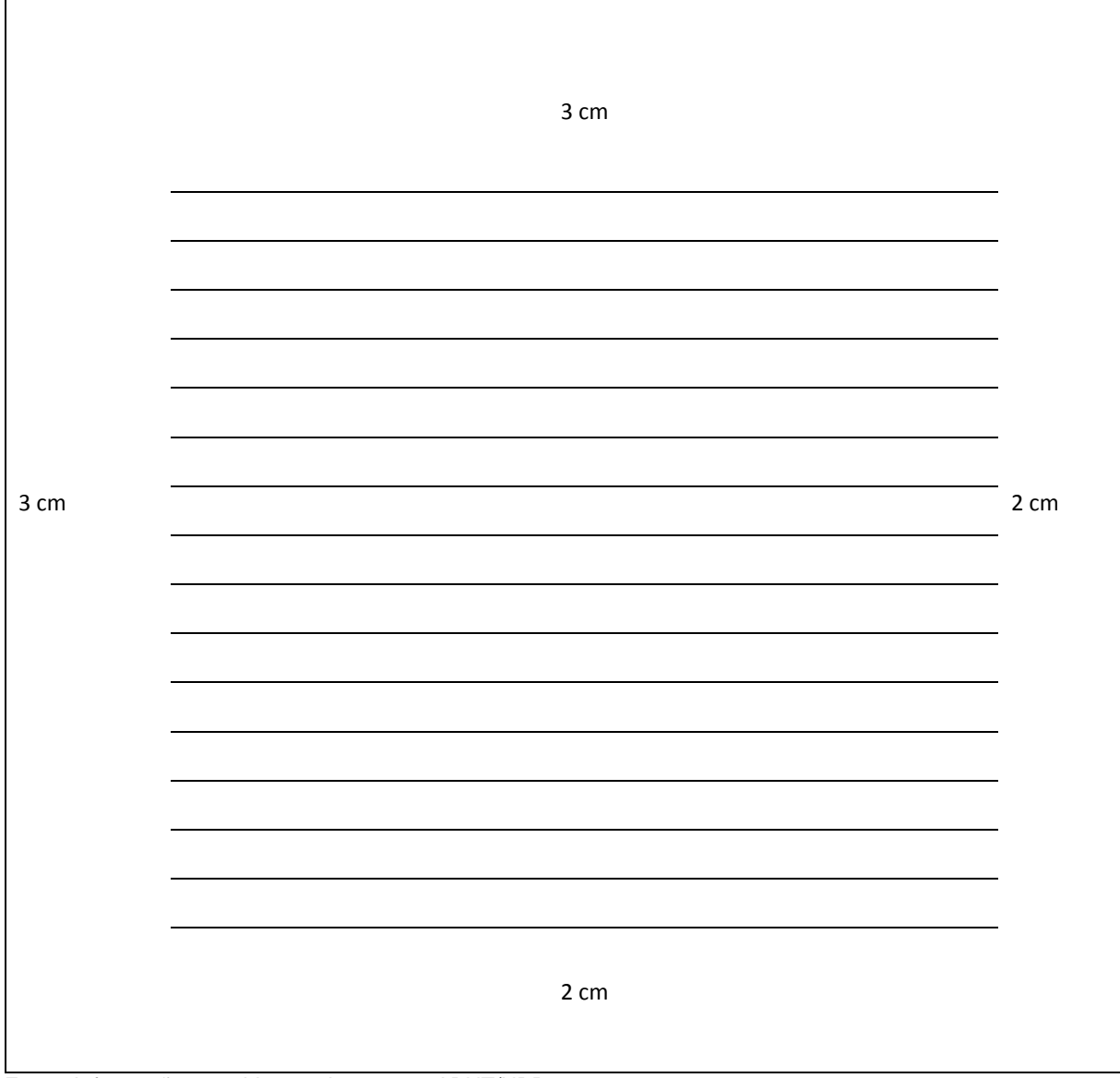

Figura 1 – Apresentação gráfica das margens no papel A4

Fonte: Informações contidas no documento ABNT/NBR 14724.

## <span id="page-9-0"></span>2.3 ESPAÇAMENTO

O texto corrido deve ser escrito em espaço 1,5, conforme determina a NBR 14724:2011. As notas de rodapé, as referências, as legendas de ilustrações e tabelas, a ficha catalográfica, as citações textuais de quatro linhas ou mais, e a nota sobre a natureza, objetivo, nome da instituição e área de concentração, apresentada nas folhas de rosto e de aprovação, devem ser digitadas em espaço simples. As referências, arroladas em lista no final do trabalho (único elemento pós-textual obrigatório), devem ser separadas entre si por dois espaços simples.

O título de cada seção deve começar na parte superior da página e ser separado do texto que o sucede por dois espaços 1,5. O mesmo espaçamento deve ser utilizado para separar os títulos das subseções do texto que os precede e que os sucede, do início ao final de cada seção do trabalho (Figura 2). Esse procedimento permitirá que todos os títulos e subtítulos do trabalho fiquem uniformes e visivelmente destacados. O quadro a seguir apresenta o resumo da formatação gráfica quanto aos espaçamentos e parágrafos dos trabalhos acadêmicos.

|                    | Quadro 5 – Apresentação granda do espaçamento e paragrafos                                                                                            |
|--------------------|----------------------------------------------------------------------------------------------------|
| <b>Elementos</b>   | Apresentação gráfica                                                                                                    |
| Espaçamento        | Espaçamento textual: 1,5 entre linhas                                                                                                    |
|                    | Referências: espaçamento simples para as linhas de cada referência,<br>porém, o espaçamento entre as referências deve ser de dois espaços<br>simples. |
| <b>Alinhamento</b> | Justificado, exceto as referências que devem ser alinhadas a<br>esquerda.                                                                             |
| Parágrafos         | Evitar linhas órfãs/viúvas (linhas que ficam isoladas em razão da<br>quebra de página).                                                               |
|                    | Parágrafo: 1,25 cm da margem esquerda.                                                                                                    |
|                    | Citações diretas com 4 linhas ou mais: recuo de 4,0 cm da margem<br>esquerda.                                                                         |
|                    | Espaçamento: simples (1,0 entre linhas)                                                                                                    |

Quadro 3 – Apresentação gráfica do espaçamento e parágrafos

Fonte: Informações contidas no documento ABNT/NBR 14724.

## <span id="page-10-0"></span>2.4 PARÁGRAFOS

De acordo com a ABNT 14724:2011 recomenda-se um recuo de 1,25 para os parágrafos a partir da margem esquerda (Figura 2) que deve ser mantido do princípio ao fim do trabalho, em consonância ao padrão adotado.

Figura 2 – Modelo com espaçamentos e os níveis no trabalho

## **1 REDAÇÃO DO TRABALHO**

(2 espaços 1,5 de entrelinhas)

(1,25 cm) Toda redação técnico-científica deve ter, preferencialmente, caráter impessoal, com emprego do verbo na terceira pessoa. Assim, aconselha-se evitar o uso da primeira pessoa tanto no plural como no singular.

(2 espaços 1,5 de entrelinhas)

## 1.1 REVISÃO DO MANUSCRITO

(2 espaços 1,5 de entrelinhas)

(1,25 cm) Após o término do texto, recomenda-se que seja feita a revisão do trabalho, para corrigir possíveis erros e omissões:

a) observando-se o manejo correto das formas verbais no tempo e modo;

b) evitando-se a repetição de palavras;

c) exercendo-se policiamento na adjetivação.

(1,25 cm) Finalmente, a revisão do manuscrito, é importante para evitar a apresentação de um trabalho com falhas.

(2 espaços 1,5 de entrelinhas)

## **1.1.1 Impressão do Texto**

(2 espaços 1,5 de entrelinhas)

(1,25 cm) Não são admissíveis em trabalhos de caráter científico com rasuras, apontamentos, uso de corretivos, etc.

Fonte: Informações contidas no documento ABNT/NBR 14724.

## <span id="page-11-0"></span>2.5 PAGINAÇÃO

As páginas pré-textuais devem ser contadas, mas não numeradas. Todas as folhas, a partir da folha de rosto, devem ser contadas sequencialmente. A numeração deve figurar, a partir da primeira folha da parte textual, em algarismos arábicos, no canto superior direito da página.

No caso do documento ser constituído de mais de um volume, deve ser mantida uma única sequência de numeração das folhas ou páginas, do primeiro ao último volume. Havendo apêndice e anexo, as suas páginas devem ser numeradas de maneira contínua e sua paginação deve dar seguimento a do texto principal. (NBR 10719:2015, p. 9)

## 2.6 INDICATIVOS E TÍTULOS DE SEÇÃO

As condições para um sistema de numeração são fixadas pela ABNT/NBR 6024:2012, que estabelece a numeração progressiva das divisões e subdivisões do texto de um documento e auxilia na elaboração do sumário. A subordinação dos itens do trabalho deve ser destacada tipograficamente, tanto no corpo da obra, quanto no sumário.

A ordenação dos tipos de destaques dados às seções não são determinados pela ABNT, ficando à cargo do autor a opção que melhor se adeque ao seu trabalho. Entretanto, segundo a norma de numeração progressiva, os documentos se dividem em **seções primárias, secundárias, terciárias, quaternárias e quinárias**. Cada seção é precedida por um número ou grupo de números alinhado(s) na margem esquerda, que permite sua localização, e que antecede seu título, separado por um espaço. A numeração deve ser em algarismos arábicos. O texto deve iniciar em outra linha. Em cada seção deve-se observar o seguinte:

> a) **Seção primária** (ex.: 1): geralmente representa os títulos principais das seções. Sugere-se que os títulos figurem em letra **MAIÚSCULA** e em negrito, devendo sempre iniciar em página nova.

## Exemplo:

## **1 INTRODUÇÃO**

b) **Seção secundária** (ex.: 1.1): representa a primeira subdivisão da seção primária. Sugere-se que figure em letra MAIÚSCULA e sem destaque.

## Exemplo:

## 1.1 ABORDAGEM PANORÂMICA

c) **Seção terciária** (ex.1.1.1): representa a subdivisão da seção secundária. Sugere-se que o título seja em letra **minúscula** em negrito;

#### Exemplo:

## 1.1.1 **Antropologia Jurídica**

d) **Seção quaternária** (ex.: 1.1.1.1): representa a subdivisão da seção terciária. Sugere-se que o título seja em letra minúscula e em itálico,

Exemplo:

*1.1.1.1 Ocidente x Oriente*

e) **Seção quinária** (ex.: 1.1.1.1.1): representa a subdivisão da seção quaternária. Título em letra minúscula sem destaque tipográfico

Exemplo:

1.1.1.1.1 O fato Social

#### **Observações importantes:**

1º) Não deve existir um ponto após o último indicativo numérico, somente entre os números. O ponto representa subdivisão

Exemplos:

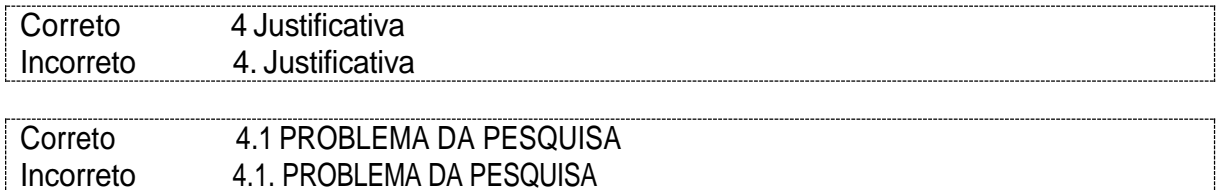

2º - A partir da seção quinária a representação tipográfica pode ser a mesma para todos os títulos, não havendo necessidade de destaque tipográfico.

3º - Recomenda-se, na medida do possível, limitar a numeração progressiva até a seção quinária.

## <span id="page-13-0"></span>2.7 ILUSTRAÇÕES

As ilustrações compreendem quadros, gráficos, desenhos, mapas, fotografias, lâminas, plantas, retratos, organogramas, fluxogramas, esquemas, tabelas ou outros elementos autônomos e demonstrativos de síntese, necessárias à complementação e melhor visualização do texto.

Para tanto, a NBR 14724 estabelece que qualquer dessas ilustrações deve ser identificada, na parte superior destas, precedida da palavra designativa, (desenho, quadro, gráfico, mapa, imagem etc), seguida de seu número de ordem de ocorrência no texto, em algarismos arábicos, do respectivo título e/ou legenda explicativa de forma breve e clara, dispensando consulta ao texto, e da fonte (ABNT, 2011, p. 11).

As ilustrações devem aparecer o mais próximo possível do local em que são mencionadas no texto, obedecendo-se à apresentação tipográfica e ao aspecto estético. Cabe lembrar que nem sempre a apresentação "texto/ilustração" correspondente cabe numa mesma folha. Nesse caso, deve-se dar sequência ao texto, e apresentar a referida ilustração na página seguinte.

A enumeração das ilustrações deve constar em lista pré-texto, de acordo com a ordem apresentada no documento. A identificação, independente do tipo de ilustração, aparece na parte superior, precedida da palavra designativa, seguida de seu número de ordem de ocorrência no texto, em algarismos arábicos, travessão e título da ilustração. Quando a figura for representada apenas por gráficos, a denominação pode ser feita por esta palavra "gráfico".

A fonte consultada deve ser indicada na parte inferior, mesmo que seja elaborado pelo autor, de forma abreviada, caso conste na lista de referências ou de forma completa caso refira-se exclusivamente à ilustração. Deve ser apresentada em fonte tamanho 10 e seguir as normas de apresentação de referência da ABNT/NBR 14724:2011. A Figura 3 mostra um exemplo de figura com citação completa.

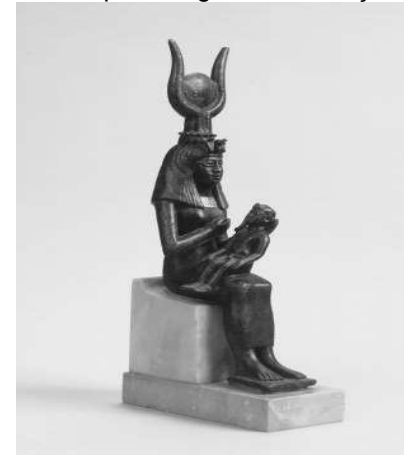

Figura 3. Exemplo de figura com citação completa

Fonte: MAYNES, Mary Jo; WALTNER, Ann Beth. The Family: a world history. New York, NY: Oxford University Press, 2012. p. 25.

Quando se tratar de uma ilustração elaborada pelo autor, deve-se informar na fonte o ano em que foi produzida. Exemplo: "Elaborada pelo autor, 2019". Outras informações necessárias para a compreensão da figura devem ser colocadas na parte inferior, após sua identificação, como legendas, notas e outros.

O enquadramento das ilustrações não deve ultrapassar o adotado para as margens do texto. Duas ou mais ilustrações podem constar na mesma página, cada uma contendo seu título e/ou legenda e número.

No caso de várias ilustrações relacionadas entre si, estas podem ser agrupadas sob um mesmo título e/ou legenda e número, com identificação para cada figura. Ilustrações em tamanho maior do que a página (como mapas, projetos, etc.), ou por serem em quantidade excessiva, podem ser agrupadas no final do trabalho, como anexos, mantendo-se a sequência normal na numeração das ilustrações e das páginas ou, ainda, constituir um volume à parte.

Caso seja essencial que façam parte do texto, sugere-se que ocupem a página inteira e que, se necessário, sejam rotacionadas para se adequar à página (não virar a página para paisagem), como demonstrado na Figura 4.

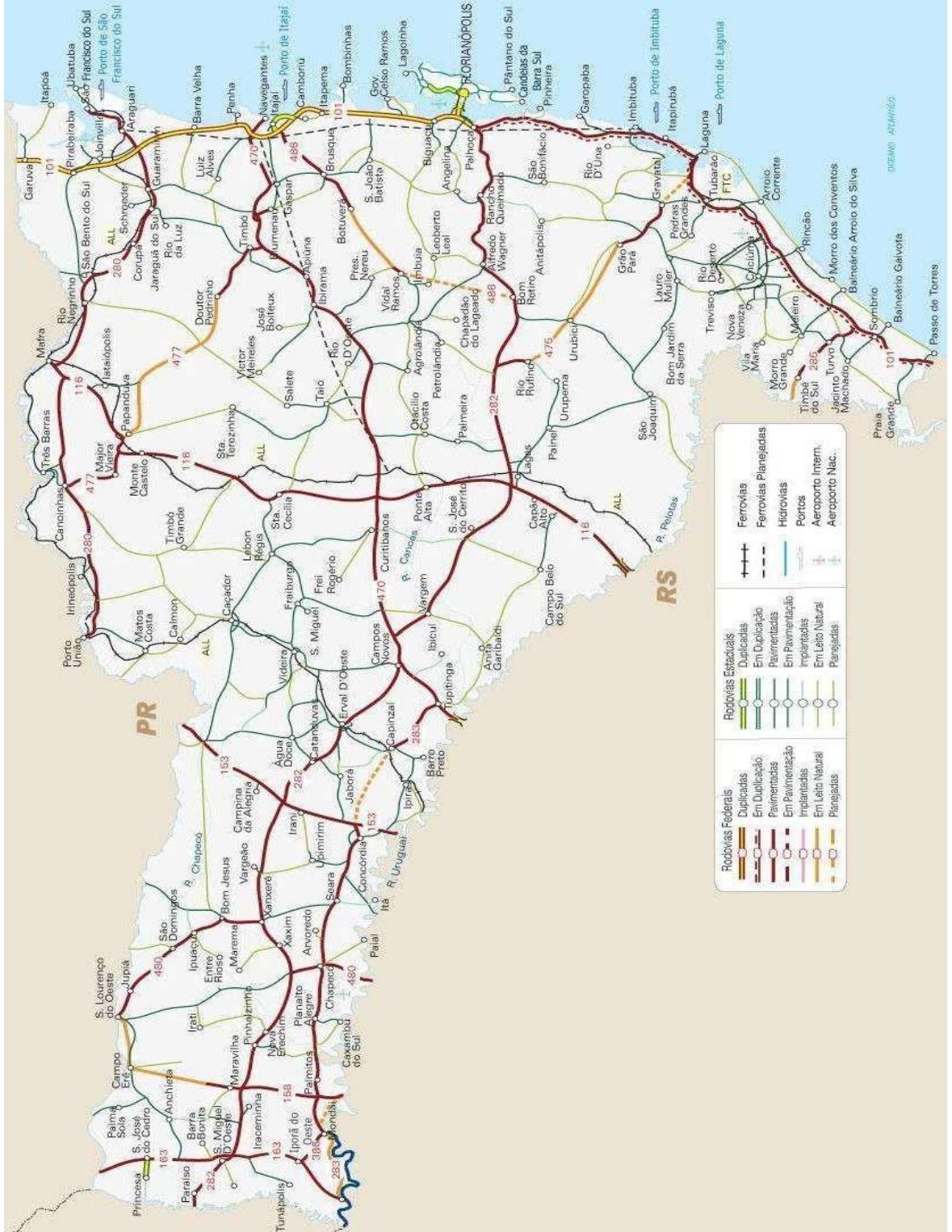

Figura 4 - Exemplo de figura em grande escala

Fonte: GUIA GEOGRÁFICO DE SANTA CATARINA. Mapa de transportes de Santa Catarina. Disponível em: <http://www.brasil-turismo.com/santa-catarina/mapas/transportes.htm>. Acesso em: 12 mar. 2013.

#### <span id="page-17-0"></span>**2.7.1 Figuras e Tabelas**

A principal diferença entre tabelas e quadros está relacionada ao conteúdo e a formatação. Para a apresentação das tabelas a ABNT/NBR 14724:2011 remete para as Normas de Apresentação Tabular do Instituto Brasileiro de Geografia e Estatística (IBGE). Por sua vez, a ABNT não específica o tipo de conteúdo a ser incluído em um quadro.

De acordo com as Normas de Apresentação Tabular (IBGE, 1993, p. 7), a informação central de uma tabela é o dado numérico. Todos os outros elementos que a compõem têm a função de complementá-la e explicá-la.

Os dados apresentados tanto em tabelas, quanto em quadros devem ser resumidos e objetivos. A largura das tabelas e quadros, não deve ultrapassar a as margens esquerda e direita do texto. Deve-se ajustar o tamanho das tabelas e quadros ao conteúdo que precisa estar configurado em espaçamento simples, com fonte 10, e seguir o mesmo padrão em todo o trabalho.

Com relação a formatação, a tabela apresenta os seguintes elementos: título, cabeçalho, conteúdo, fonte e, se necessário, nota(s) explicativa(s) (geral e/ou específica). A tabela deve estar inserida o mais próximo possível ao texto ao qual seus dados estão relacionados.

Recomenda-se que o quadro siga especificações semelhantes (título, fonte, legenda, notas e outras informações necessárias), tendo necessariamente suas laterais fechadas, conforme exemplo abaixo que traz uma síntese das diferenças entre quadro e tabela:

| Elementos essenciais de Quadros e Tabélas                                                                                                    |                                                                                                 |  |  |  |
|----------------------------------------------------------------------------------------------------|-------------------------------------------------------------------------------------------------|--|--|--|
| Quadros                                                                                                    | <b>Tabelas</b>                                                                                  |  |  |  |
| Palavras dispostas em linhas e colunas, com ou<br>indicação de dados numéricos. A<br>sem<br>apresentação dos quadros é semelhante à das<br>tabelas, exceto pela colocação dos traços<br>verticais em suas laterais e na separação das<br>casas. | Obrigatórios: Dados<br>numéricos.<br>título,<br>cabeçalho, colunas indicadoras, casas e fontes. |  |  |  |
| Apresentam teor esquemático e descritivo, e não<br>estatístico.                                                                                                    | Complementares: notas explicativas.                                                             |  |  |  |
| Fechado nas laterais                                                                                                    | Aberto nas laterais                                                                             |  |  |  |

Quadro 4 – Exemplo de quadro fechado nas laterais (Elementos essenciais de quadros e tabelas) **Elementos essenciais de Quadros e Tabelas** 

Fonte: Elaborado pela autora, 2019

A apresentação gráfica das ilustrações (figuras e tabelas) seguem as normas resumidas no Quadro 5.

Quadro 5 – Apresentação gráfica das ilustrações e tabelas

| <b>Elementos</b>                                                                                                    | Apresentação gráfica                                                                                                    |
|----------------------------------------------------------------------------------------------------|----------------------------------------------------------------------------------------------------|
| Ilustrações:                                                                                                    | As ilustrações devem ser colocadas próximas a sua citação no texto, sendo<br>sua diagramação e alinhamento de responsabilidade do autor do texto.                                                                                                    |
| Figuras<br>Desenho<br>Esquema<br>Fluxograma<br>Fotografia<br>Mapa<br>Organograma<br>Planta<br>Retrato<br>Tabela<br>Quadro<br>Outros | Identificação: parte superior, precedida da palavra designativa, número de<br>ordem de ocorrência no texto, em algarismos arábicos, travessão e título.<br>Espacamento entrelinhas simples e fonte 10. Se o título ocupar mais de uma<br>linha, a segunda linha deverá iniciar abaixo da primeira palavra do título (sem<br>parágrafo). |
|                                                                                                    | Fonte (identificador do responsável): na parte inferior da ilustração deve-se<br>indicar a fonte consultada (elemento obrigatório, mesmo que seja elaborado<br>pelo autor). Apresentar a fonte consultada precedida da palavra Fonte em letra<br>maiúscula e minúscula, dois pontos e a fonte, em tamanho 10.                           |
|                                                                                                    | Se o espaço da página não permitir, a ilustração deve aparecer na página<br>seguinte, enquanto o texto prossegue normalmente no restante da página<br>anterior.                                                                                                    |

Fonte: Elaborado com base na ABNT/NBR 14724.

## <span id="page-18-0"></span>2.8 EQUAÇÕES

Segundo a ABNT NBR 6022:2018 para facilitar a leitura, as equações e fórmulas devem ser destacadas no texto e, se necessário, numeradas com algarismos arábicos entre parênteses, alinhados à direita. Na sequência normal do texto, é permitido o uso de um espaçamento maior, que comporte seus elementos (expoentes, índices e outros).

Figura 5: Exemplo de apresentação de equações

WUP é determinado pela diferenca entre o peso da membrana seca a vácuo e o peso úmido, com o excesso de água removido com o papel absorvente.

WUP =  $\frac{Ww-Wd}{Wd}$  (1)

Onde Ww e Wd são respectivamente o peso úmido e o peso seco (11).

Para determinar IEC, o método proposto por (11) titulação. Para isso a parte ácida da membrana foi substituída por sódio após imersão em uma solução IM da NaCl. Para que os prótons fossem substituídos por íons de sódio. Fenolftaleína foi utilizada como indicador na titulação. Os íons de sódio na membrana foram titulados com uma solução de 0.1 M de NaOH (11).

 $\text{IFC} = \frac{NaOH \text{ consumidos } x \text{ Molaridade do NaOh}}{(2)}$ Peso da membrana

Fonte: Escola Superior de Propaganda e Markenting (ESPM), 2016. Disponível em: [http://normas](http://normas-abnt.espm.br/index.php?title=Normas_para_Apresenta%C3%A7%C3%A3o_de_Trabalhos_Acad%C3%AAmicos)[abnt.espm.br/index.php?title=Normas\\_para\\_Apresenta%C3%A7%C3%A3o\\_de\\_Trabalhos\\_Acad%C3](http://normas-abnt.espm.br/index.php?title=Normas_para_Apresenta%C3%A7%C3%A3o_de_Trabalhos_Acad%C3%AAmicos) [%AAmicos.](http://normas-abnt.espm.br/index.php?title=Normas_para_Apresenta%C3%A7%C3%A3o_de_Trabalhos_Acad%C3%AAmicos) Acesso em 18/04/2019.

Caso as frações a serem apresentadas não se configurarem enquanto fórmula matemática deve-se observar as seguintes recomendações:

- a) escrever por extenso, quando o numerador e o denominador forem números. Exemplo: Um terço e não 1/3
- b) escrever em algarismos arábicos, quando o denominador for um número maior que dez. Exemplo: 4/12; 98/100; 16/30
- c) escrever em algarismos arábicos, quando se tratar de frações escritas na forma decimal, compreendidos entre um e dez. Exemplo: 0,5; 0,97; 0,232512

# <span id="page-19-1"></span><span id="page-19-0"></span>2.9 CITAÇÕES

De acordo com NBR 10520 a citação é a menção de uma informação extraída de outra fonte. São trechos transcritos ou informações retiradas das publicações consultadas para a realização do trabalho. A fonte de onde foi extraída a informação deve ser citada obrigatoriamente, respeitando-se desta forma os direitos autorais. Ressalta-se que **todas as obras citadas** em um trabalho, independente da forma de citação utilizada, **obrigatoriamente, devem constar nas referências.**

**Observação**: os exemplos de citações constantes nesse manual objetivam facilitar a compreensão das normas e não contêm dados ou informações reais.

## <span id="page-19-2"></span>**2.9.1 Regras gerais de apresentação das citações**

Nas citações, as chamadas pelo sobrenome do autor, pela instituição, responsável ou outras indicações de autoria devem ser em letras maiúsculas e minúsculas e, quando estiverem entre parênteses, devem ser em letras maiúsculas (ABNT NBR 10520).

Exemplos:

Basta aparecer a dor para que a percepção sobre a vida diária se altere conforme argumenta Marcellino (1987, p.65)

 $O<sub>II</sub>$ 

"Outra abordagem seria classificar as sociedades em termos dos tipos predominantes dos grupos sociais [...]" (BOTTOMORE, 1971, p. 111)

É necessário especificar no texto a página, volume, tomo ou seção da fonte consultada, nas citações diretas. Comumente coloca-se o número da página, e logo a seguir a data, separado por vírgula e precedido pelo termo, que o caracteriza de forma abreviada (p.). Nas citações indiretas, a indicação da página consultada é opcional.

## *2.9.1.1 Citação direta*

Trata-se de transcrição textual e literal de parte da obra do autor consultado. Pode ser usada com o objetivo de ressaltar uma ideia, comprovar ou tornar mais clara uma informação, mas deve-se evitar o excesso de seu uso, priorizando o uso de citações indiretas.

Exemplo

Ao abordarmos esse assunto podemos dizer que "Basta citarmos como exemplo os aparelhos eletrônicos, a própria informática e o desenvolvimento de mecânica e eletricidade para a expansão do conhecimento" (SILVA, 1909, p.34)

> Nos últimos tempos a descoberta de novos aparatos tecnológicos foi muito importante para o desenvolvimento do conhecimento científico. Basta citarmos como exemplo os aparelhos eletrônicos, a área de informática e o desenvolvimento de mecânica e eletricidade para a expansão do conhecimento e do saber científico. (SILVA, 1909, p.34)

As citações diretas possuem duas formas de apresentação, conforme o número de linhas da passagem transcrita, que podem ser:

- **a) Citação curtas** (até três linhas): são inseridas no texto, conforme exemplo acima, entre aspas duplas, indicando dados completos (autor, ano de publicação, página de onde foi extraído). E segue a mesma formatação do texto (fonte 12, com espaçamento simples). Se o texto original já contiver aspas, estas serão substituídas pelo apóstrofo ou aspas simples.
- **b) Citações longas** (quatro linhas ou mais): deve constituir um parágrafo independente, com margens recuadas em 4 cm. A ABNT não menciona o tamanho da letra e o espaço entre as linhas, recomenda-se, aqui, a letra em tamanho 10 e o espaço simples entre as linhas. Recomenda-se ainda, deixar um espaço (1,5) entre a citação e os parágrafos anterior e posterior.

#### *2.9.1.2 Citação indireta*

Trata-se de texto baseado na obra do autor consultado e, por isso, há necessidade de se colocar o sobrenome desse autor, em seguida o ano da publicação entre parênteses. Não é necessário transcrever a página onde a citação foi retirada já que se trata de uma ideia sobre o trecho e não do trecho em si. A obra deve estar presente na lista de referências.

#### Exemplo:

Segundo Rocha (2019) o objetivo da disciplina é apresentar a contribuição da Antropologia para a compreensão do universo cultural, repleto de símbolos, signos e significados que permeiam a nossa vida em sociedade, fornecendo instrumentais teóricos, tendo como referencial algumas discussões clássicas.

 $O<sub>II</sub>$ 

<span id="page-21-0"></span>O objetivo da disciplina é apresentar a contribuição da Antropologia para a compreensão do universo cultural, repleto de símbolos, signos e significados. (ROCHA,2019).

## *2.9.1.3 Citação de citação*

Trata-se de uma citação direta ou indireta de um texto em que não se teve acesso ao original. Somente a referência completa do documento consultado deverá constar na lista de referências, ao final do trabalho. A indicação é feita pelo nome do autor original, seguidoda expressão "apud" (equivalente em português a "citado por") e do nome do autor da obra lida. Devem ser indicadas as:

- a) Supressões [...]
- b) Interpolações, acréscimos ou comentários: [ ]
- c) Ênfases ou destaques: grifo ou negrito ou itálico.

#### Exemplo:

De acordo com Golveia (1974, p. 90, apud NADIR, 1990, p. 40), "o ato de escrever envolve um processamento que se inicia com uma fixação ocular sobre o texto, seguindo da esquerda para a direita de forma linear."

No caso de dados obtidos por informação verbal (palestras, debates, comunicações etc), indicar, entre parênteses, a expressão "informação verbal", mencionando-se os dados disponíveis, em nota de rodapé. Exemplos:

(No texto):

O Congresso de Saúde Mental acontecerá em Brasília (informação verbal)1

(No rodapé da página). \_\_\_\_\_\_\_\_\_\_\_\_\_\_\_\_\_

1 Noticia fornecida por John A. Smith no Congresso Internacional de Engenharia Genética, em Londres, em outubro de 2001

Na citação de trabalho em fase de elaboração, deve ser mencionado o fato, indicando-se os dados disponíveis no próprio texto ou nota de rodapé.

Exemplos:

No texto:

Os autores contribuíram para a consolidação do livro sobre a história do Rio das Ondas Azuis, nos séculos XX e XXI (em fase de elaboração)1.

No rodapé da página.

\_\_\_\_\_\_\_\_\_\_\_\_\_\_\_\_\_

1 História do Rio Azul, de autoria de Sérgio Vivânio, a ser editado pela EDLEITE, 2020.

Para enfatizar trechos da citação, deve-se destacá-los indicando esta alteração com a expressão "grifo nosso" entre parênteses, após a chamada da citação, ou "grifo do autor" caso o destaque já faça parte da obra consultada.

Exemplos

"[...] para que não tenha lugar a produção de degenerados, quer *physicos* quer morais." (SOUTO, 1916, p. 46, grifo nosso).

"[...] desejo de criar uma literatura independente, diversa, de vez que, aparecendo o classicismo como manifestação de passado colonial. [...]" (CÂNDIDO, 1993, v. 2, p. 12, grifo do autor).

Quando a citação incluir texto traduzido pelo autor deve-se incluir, após a chamada da citação, a expressão tradução nossa, entre parênteses.

Exemplo:

"Ao fazê-lo pode estar envolto em culpa, perversão, ódio de si mesmo [...] pode julgarse pecador e identificar-se com seu pecado." (RAHNER, 1962, v. 4, p. 463, tradução nossa).

As citações devem ser indicadas no texto por um sistema de chamada, que pode ser numérico ou *autor-data*. Contudo, qualquer que seja o método adotado deve ser seguido ao longo de todo o trabalho, permitindo sua correlação na lista de referências ou em notas de rodapé.

Quando os nomes dos autores, instituições, responsáveis estiverem incluídos na sentença, indica-se a data, entre parênteses, acrescida das páginas, se a citação for direta.

Exemplo:

```
Em Teatro Aberto (1963) relata-se a emergência do teatro do absurdo
      Segundo Morais (1955, p. 32) assinala "[...] a presença de concreções de 
bauxita no Rio Cricon."
```
Quando houver coincidência de sobrenomes de autores, acrescentam-se as iniciais de seus prenomes: se mesmo assim existir coincidência, colocam-se os prenomes por extenso.

Exemplo:

(BARBOSA, C., 1958) (BARBOSA, Cássio, 1965) (BARBOSA, O., 1959) (BARBOSA, Celso, 1965)

As citações de diversos documentos de um mesmo autor, publicados num mesmo ano, são distinguidas pelo acréscimo de letras minúsculas, em ordem alfabética, após a data e sem espaço, conforme a lista de referências.

Exemplo:

De acordo com Reeside (1972a) e (REESIDE, 1927b)

As citações indiretas de diversos documentos da mesma autoria, publicados em anos diferentes e mencionados simultaneamente, tem as suas datas separadas por vírgula.

Exemplo:

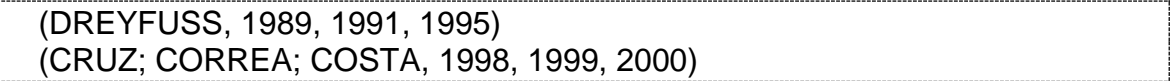

As citações indiretas de diversos documentos de vários autores, mencionados simultaneamente, devem ser separadas por ponto-e-vírgula, em ordem alfabética. Exemplo:

Ela polariza e encaminha, sob a forma de "demanda coletiva", as necessidades de todos (FONSECA, 1997; PAIVA, 1997; SILVA, 1997).

Diversos autores salientam a importância do "acontecimento desencadeador" no inicio de um processo de aprendizagem (CROSS, 1984; KNOX, 1986; MEZIROW, 1991).

## *2.9.1.5 Sistema numérico para as citações*

Neste sistema, a indicação da fonte é feita por uma numeração única e consecutiva, em algarismos arábicos, remetendo à lista de referências ao final do trabalho, da seção ou da parte, na mesma ordem em que aparecem no texto. Não se inicia a numeração das citações a cada página. O sistema numérico não deve ser utilizado quando há notas de rodapé. Ou seja, deve-se optar por um ou outro sistema do começo ao fim do trabalho.

A indicação da numeração pode ser feita entre parênteses, alinhada ao texto, ou situada pouco acima da linha do texto em expoente à linha do mesmo, após a pontuação que fecha a citação.

Exemplo:

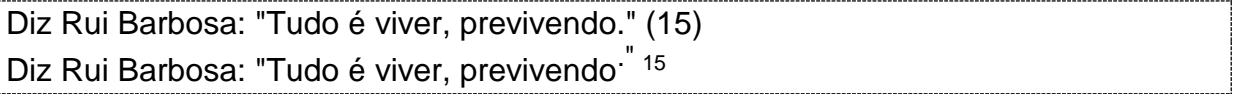

#### *2.9.1.6 Sistema autor-data*

Neste sistema, a indicação da fonte é feita pelo sobrenome de cada autor ou pelo nome de cada entidade responsável até o primeiro sinal de pontuação, seguidos da data de publicação do documento e das páginas da citação, no caso de citação direta, separado por vírgula.

Quando o sobrenome do Autor/Instituição/Título estiver no final da citação/texto deve ser escrito entre parênteses e em letras maiúsculas, mantendo o ano e página (citação direta) e ano (citação indireta) entre parênteses.

Exemplos:

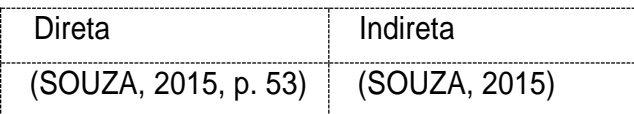

#### Exemplos:

No texto: A chamada "pandectísta havia sido a forma particular pela qual o direito romano fora integrado no século XIX na Alemanha em particular." (LOPES, 2000, p. 225)."

Na lista de referências:

LOPES, José Reinaldo de Lima. **O direito na História**. São Paulo: Max Limonad, 2000.

*2.9.1.7 Notas de rodapé*

Deve-se utilizar o sistema *autor-data* para as citações no texto e o numérico para notas explicativas. As notas de rodapé devem ser inseridas através da entrada do *word* para inserção de referências, sem espaço entre elas e com fonte menor.

A numeração das notas de referência é feita por algarismos arábicos, devendo apresentar numeração única e consecutiva para todo o trabalho. Não se inicia a numeração a cada página.

Exemplos

\_\_\_\_\_\_\_\_\_\_\_\_\_\_\_\_\_\_ 1 Veja-se como exemplo desse tipo de abordagem o estudo de Netzer (1976).

2 Encontramos esse tipo de perspectiva na 2ª parte do verbete referido na nota anterior, em grande parte do estudo de Rahner (1962).

2.9.1.7.1 O uso de "apud", "et al", "id", "Ibid", "op. cit", "loc. cit", "passim" e "cf"

A primeira citação de uma obra em nota de rodapé no final da página deve ter sua referência completa; as posteriores podem ser apresentadas de forma abreviada através das abreviações a seguir:

- a) Idem mesmo autor (Id)
- b) Ibidem na mesma obra (Ibid)
- c) Opus citatum, opere citato obra citada (op. cit)
	- d) Passim aqui e ali, em diversas passagens (passim)
	- e) Loco citado no lugar citado (loc. cit)
- f) Seguinte ou que se segue (*et seq*.)
- g) Citado por (apud)
- h) Confira (cf),

As expressões *id, ibid, op. cit., loc. cit., e et seq* só podem ser usadas na mesma página em que a citação aparece. Apenas *apud* **e** *et al* **podem ser usadas no texto**; as demais, apenas nas notas de rodapé. Veja quadro de exemplos abaixo:

| Expressões            | Exemplos                                                                                                    |
|-----------------------|----------------------------------------------------------------------------------------------------|
| Citação completa      | 1 FARIA, José Eduardo (Org.). Direitos humanos, direitos sociais e                                                                      |
|                       | justiça. São Paulo: Malheiros, 1994.                                                                                                    |
| Idem (Id)             | 2 ASSOCIAÇÃO BRASILEIRA DE NORMAS TÉCNICAS, 2011, p.7.                                                                                  |
|                       | 3 ld, 2000, p. 19.                                                                                                    |
| Ibidem (Ibid)         | 3 LAMAICA, M. M. Como preparar projetos para solicitação de verbas.                                                                     |
|                       | São Paulo: Atlas, 1990.                                                                                                    |
|                       | 4 Ibid., p. 99                                                                                                    |
| Obra citada (op. cit) | 5 ADORNO, Theotonio. A Era do Advogado. São Paulo: Ed. Revista dos                                                                      |
|                       | Tribunais, 1988. vol. 50, p. 84.                                                                                                    |
|                       | 6 ADORNO, op. cit., p. 40                                                                                                    |
| Passim                | 7 RIBEIRO, 1997, passim.                                                                                                    |
| No lugar citado (loc. | 8 TOMASELLI: PORTER, 9912, p. 33-46                                                                                                    |
| cit)                  | 9 TOMASELLI: PORTER, loc. cit                                                                                                    |
| Seguinte ou que se    | 10 BRANDÃO, 1994, p. 17 et seq.                                                                                                    |
| segue (et seq.)       |                                                                                                    |
| Citado por (apud)     | (No texto)                                                                                                    |
|                       | 11 Segundo Souza (1997 apud LEÂO, 1999, p. 3) diz ser []                                                                                |
|                       | 12 "[] o viés marxista da mediação estatal e lembra a cultura política de<br>1939" (GAISEL, 1988, p. 172 apud SILVA, 1995, p. 214-215). |
|                       | 13 No modelo de Gouveia (1972 apud EVANS, 1993), a pesquisa envolve<br>um processamento serial.                                         |
|                       | (No rodapé da página)                                                                                                    |
|                       | 14 EVARILDO, 1987 apud SARGENTELI, 1992, p. 2-3.                                                                                        |
| Outro, outra (et al)  | DREYFUSS, E. D, et al. O som das chicotadas. Santa Catarina: Commus,<br>1900                                                            |

Quadro 6: exemplos de notas em rodapé

<span id="page-26-0"></span>Fonte: elaborado pela autora, 2019

## *2.9.1.8 Citações de meio eletrônico*

No caso de documentos retirados de meios eletrônicos, procede-se da mesma forma que nas demais citações, sendo que as referências devem ser inseridas no final do trabalho, de acordo com as normas da ABNT/NBR 6023:2018.

#### <span id="page-27-0"></span>**3 ESTRUTURA DO TRABALHO**

A seguir, apresenta-se em um quadro, a estrutura dos trabalhos acadêmicos. Toda norma é passível de interpretação, por essa razão, busca-se nesta seção atender, de modo prioritário, os ditames normativos estabelecidos pela NBR 14724:2011 informação e documentação – trabalhos acadêmicos – apresentação. Propondo aspectos de padronização recomendáveis à elaboração de trabalhos acadêmicos (Quadro 7 e Figura 5).

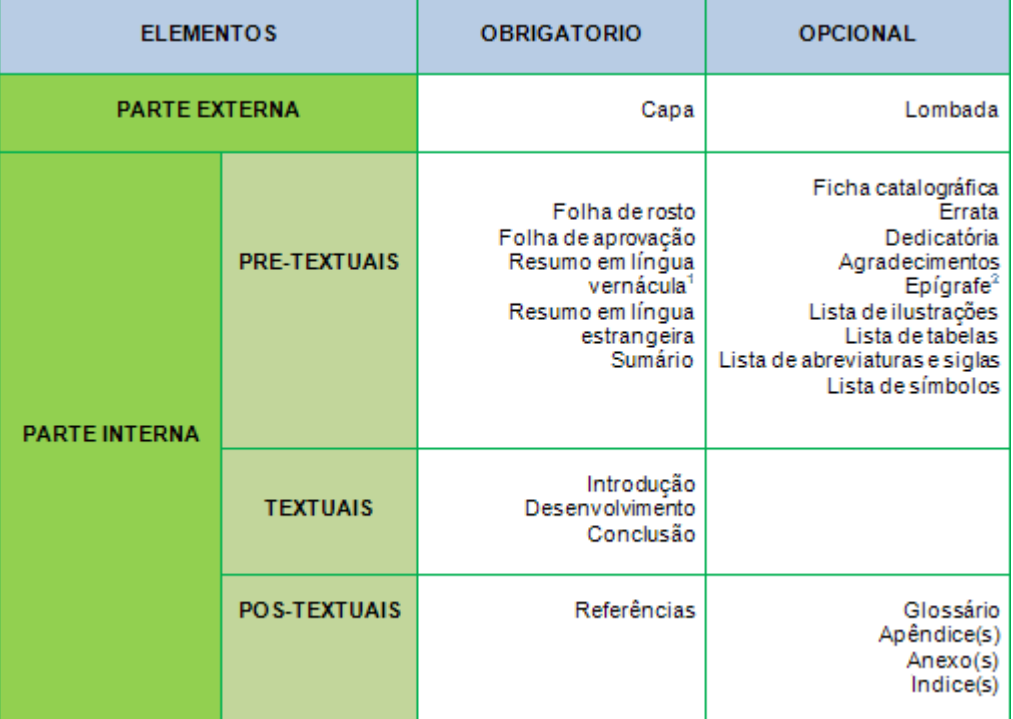

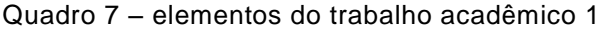

Fonte: [http://normaliza.ifb.edu.br/doku.php?id=03extrutura\\_de\\_trabalho\\_academico](http://normaliza.ifb.edu.br/doku.php?id=03extrutura_de_trabalho_academico)*;* Acesso em: 12/03/2019

- 1. Resumo que utiliza o idioma adotado no trabalho.
- 2. Citação em forma de frase ou pensamento relacionado ao assunto da pesquisa.

<span id="page-28-0"></span>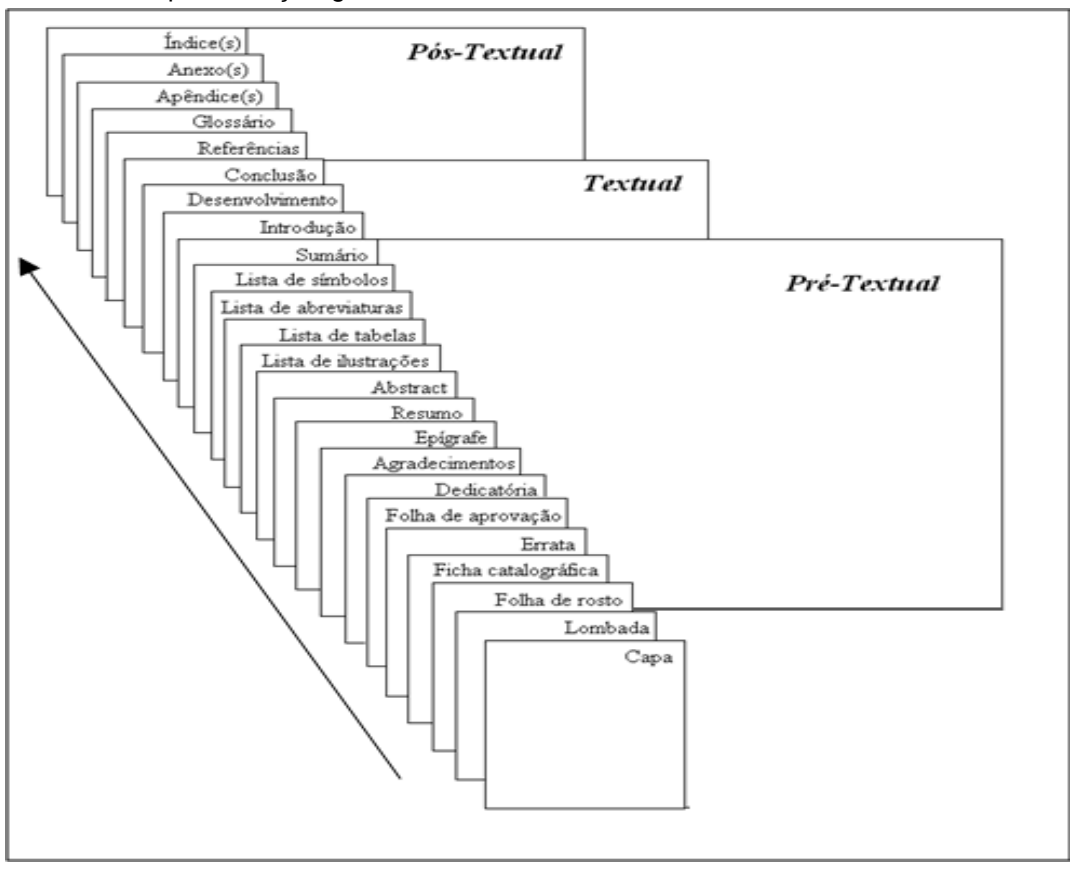

Quadro 8 - Apresentação gráfica da estrutura do trabalho

Fonte: [http://normaliza.ifb.edu.br/doku.php?Id=03extrutura\\_de\\_trabalho\\_academico;](http://normaliza.ifb.edu.br/doku.php?id=03extrutura_de_trabalho_academico) Acesso em: 12/03/2019

## 3.1 ELEMENTOS PRÉ – TEXTUAIS

Elementos pré-textuais são aqueles que antecedem o texto do trabalho, apresentando informações que ajudam sua identificação, manuseio e utilização do documento.

#### <span id="page-28-1"></span>**3.1.1 Capa**

Capa é a "proteção externa do trabalho e sobre o qual se imprimem as informações indispensáveis à sua identificação." (ABNT/NBR 14724, 2011, p. 5). Assim, de acordo com a norma da ABNT e orientação interna da IES, na capa deve constar, e nesta ordem, a logo, o nome por extenso da instituição, nome do curso, nome do autor, o título do trabalho, subtítulo, precedido de dois pontos (se houver), número do volume (se houver mais de um), local (cidade) e o ano de depósito do trabalho.

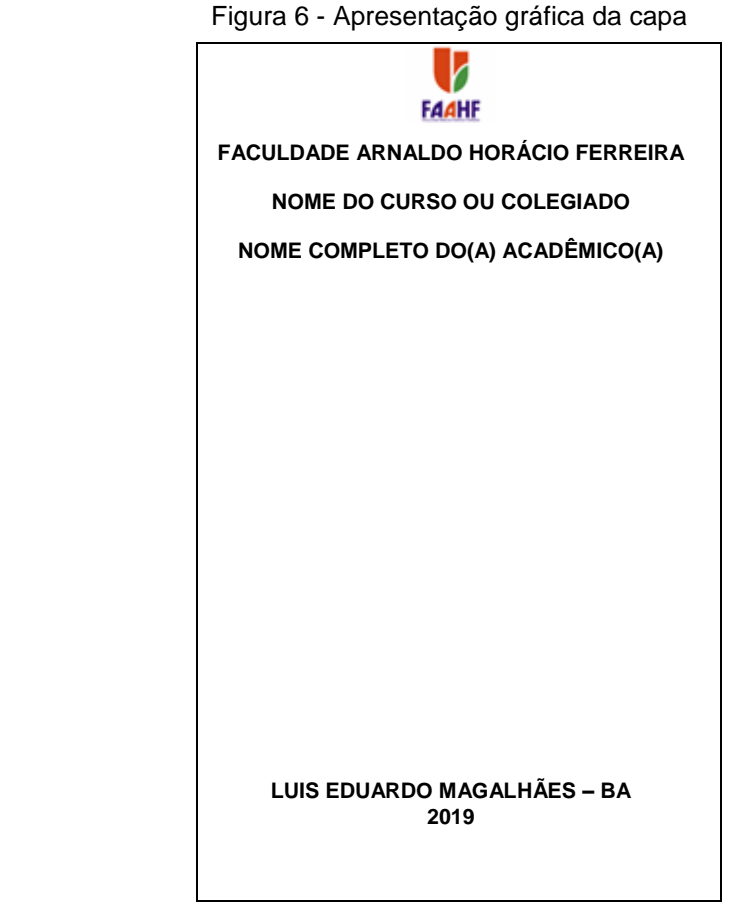

Fonte: elaborado pela autora 2019

## <span id="page-29-0"></span>**3.1.2 Folha de Rosto**

A folha de rosto é um elemento obrigatório que deverá apresentar os elementos relacionados abaixo (Anverso e Verso):

- 1) Anverso da folha:
	- a) Nome do autor
	- b) Título
	- c) Subtítulo, (se houver).
	- d) Número de volume, (para o caso de haver mais de um)

e) Natureza do trabalho (tese, dissertação, trabalho de conclusão de curso etc) e objetivo (aprovação em disciplina, grau pretendido e outros); nome da instituição a que é submetido; área de concentração.

f) Nome do orientador e do coorientador (se houver)

- g) Local (cidade da instituição onde deve ser apresentado)
- h) Ano do depósito (da entrega) (ABNT 14724: 2011, p 5)

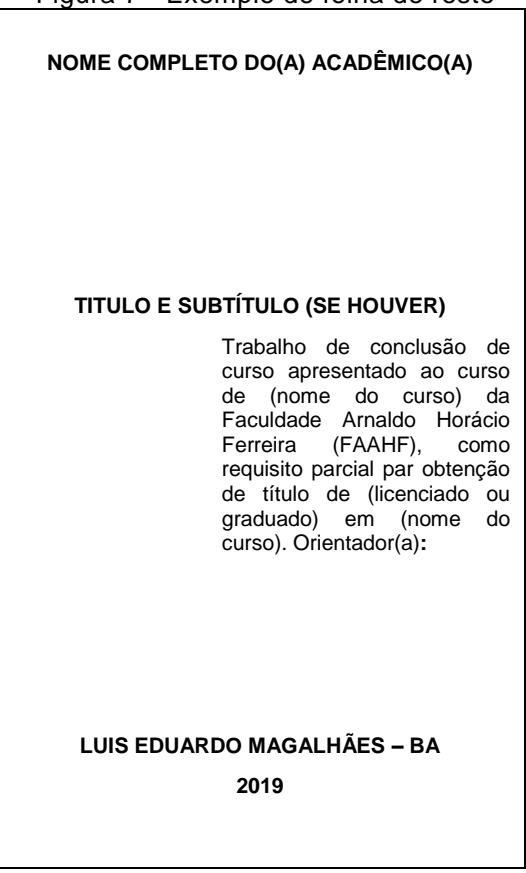

Figura 7 - Exemplo de folha de rosto

Fonte: elaborado pela autora 2019

## **3.1.3 Ficha catalográfica**

A ficha catalográfica deve constar no verso da folha, contudo, elaborá-la requer conhecimentos especializados, por isso, recomenda-se buscar auxílio junto à biblioteca da instituição.

## Exemplo:

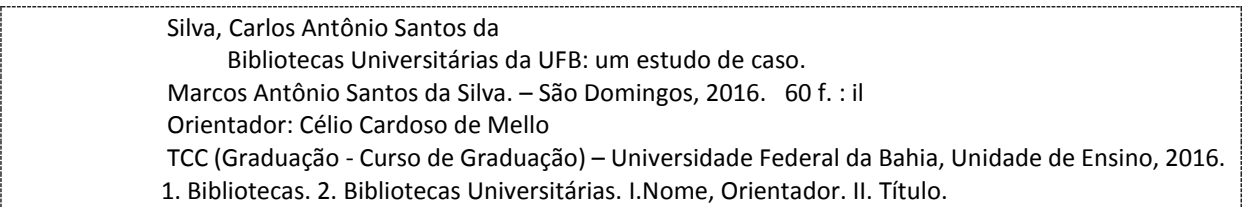

#### <span id="page-31-0"></span>**3.1.4 Errata**

A errata apresenta a lista dos erros ocorridos no texto, seguidos das devidas correções. É um elemento opcional e quando utilizada deve ser inserida após a folha de rosto, constituída pela referência do trabalho e pelo texto da errata (ABNT/NBR 14724, 2011, p. 7).

No texto deve constar o número da página e a linha onde está localizado o termo incorreto, e em seguida trazer as correções necessárias para o correto entendimento do texto. Segundo a ABNT, pode ser apresentada em papel avulso ou encartado, acrescida ao trabalho depois de impresso (ABNT/NBR 14724, 2011, p. 7). Deve constar o título "ERRATA", Fonte 12, maiúsculo, negrito, centralizado. A lista dos erros ocorridos deve ser escrita na mesma fonte do restante do trabalho, em tamanho 12 sem negrito (Figura 8).

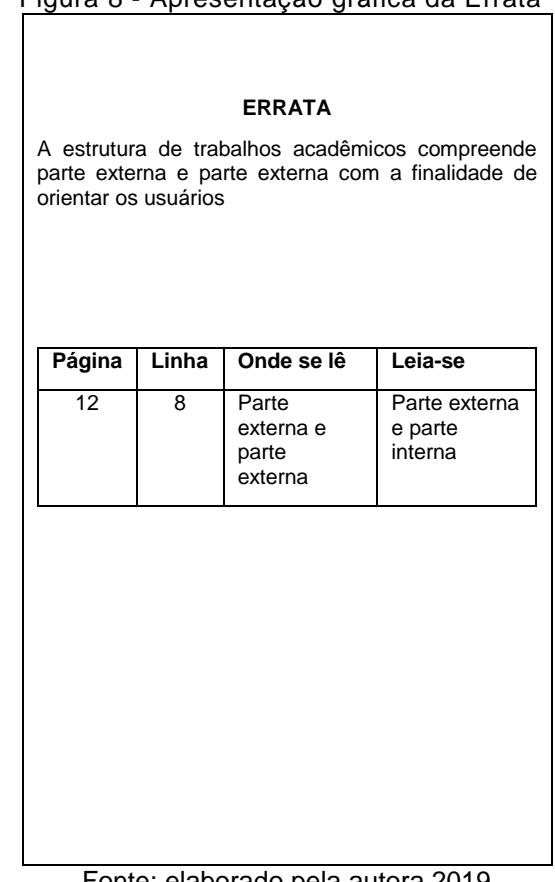

## Figura 8 - Apresentação gráfica da Errata

<span id="page-31-1"></span>Fonte: elaborado pela autora 2019

#### **3.1. 5 Folha de aprovação**

É um elemento obrigatório. Deve ser inserida após a folha de rosto, constituída pelo nome do autor do trabalho, o título e subtítulo (se houver) centralizados na folha. Sua natureza, objetivo, nome da instituição a que é submetido, área de concentração, local e data de aprovação, o nome e titulação dos membros da comissão examinadora e instituições a que pertencem, do meio da mancha para a margem direita (Figura 9).

Recomenda-se destinar três linhas (ou mais se for o caso) para as assinaturas dos membros da banca examinadora. Sob cada uma das linhas, acrescentar o nome, titulação e a instituição de origem de cada membro da banca.

Figura 9 - Apresentação gráfica de folha de aprovação

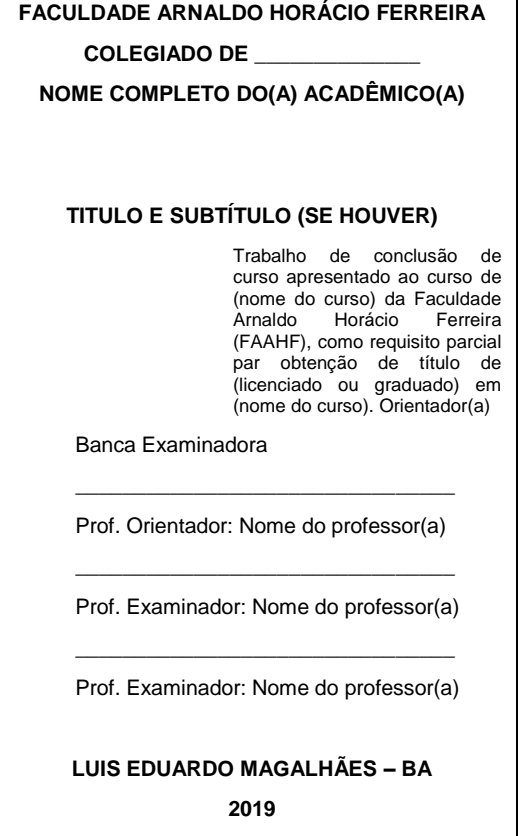

Fonte: Elaborado pela autora, 2019

#### <span id="page-33-0"></span>**3.1.6 Dedicatória**

É um elemento opcional não identificado por título ou indicativo numérico e aparece após a folha de aprovação. Caso, porém, seja incluído, recomenda-se que os textos figurem à direita, na parte inferior das respectivas folhas (Figura 10).

> *Dedico este trabalho ao meu mentor intelectual Tales de Mileto*

Figura 10 - Apresentação gráfica da Dedicatória

Fonte: elaborado pela autora, 2019

## <span id="page-33-1"></span>**3.1.7 Agradecimentos**

Nesta folha, encabeçada pela palavra **AGRADECIMENTOS** centralizada na folha, incluem-se os agradecimentos ao orientador, às instituições e/ou pessoas que contribuíram de modo relevante à elaboração do trabalho (Figura 11).

# **AGRADECIMENTOS** Agradeço imensamente minha orientadora sempre presente e atenciosa Vanessa Lee por sua dedicação e paciência em me orientar. Agradeço minha família, meu companheiro e meus filhos por estarem ao meu lado em mais essa etapa de minha vida. E agradeço a todos os que direta ou indiretamente contribuíram para a realização deste trabalho.

Figura 11 - apresentação gráfica dos agradecimentos

Fonte: elaborado pela autora, 2019

## <span id="page-34-0"></span>**3.1.8 Epígrafe**

Elemento opcional, elaborado conforme a ABNT 10520. Deve ser inserida após os agradecimentos, onde o autor pode apresentar uma citação, seguida de indicação de autoria, de interesse do autor e, de preferência relacionada com o conteúdo tratado no trabalho. Caso seja incluído, recomenda-se que o texto figure à direita, na parte inferior das respectivas folhas (Figura 12).

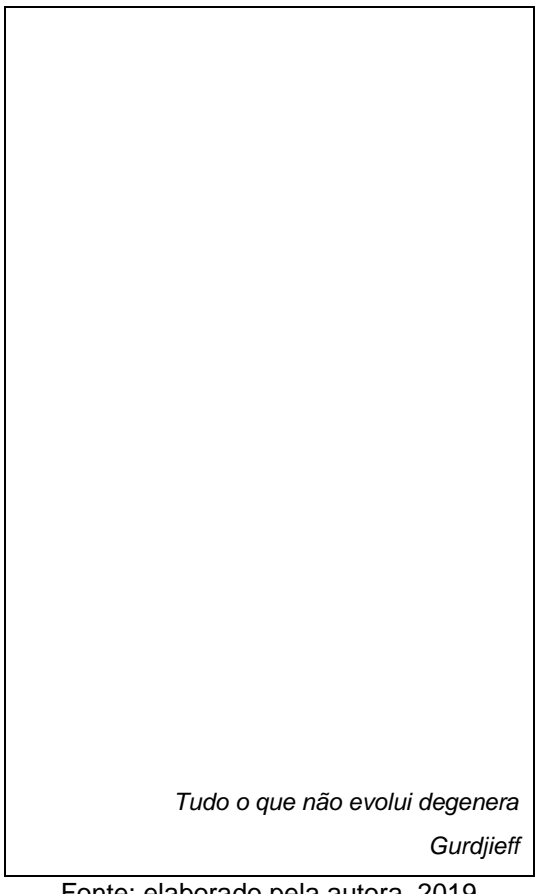

Figura 12 - Apresentação gráfica da Epígrafe

Fonte: elaborado pela autora, 2019

#### <span id="page-35-0"></span>**3.1.9 Resumo em língua portuguesa**

O Resumo é um item obrigatório e deve ser encabeçado pela palavra **RESUMO**, em caixa alta, centralizado no papel, e em negrito, precedido da referência do trabalho, e seguido, logo abaixo, das palavras-chave do conteúdo. (ABNT, 6028:2003). Trata-se de uma apresentação concisa dos pontos relevantes de um documento. Sendo assim, o resumo deve ressaltar o objetivo, o método, os resultados e as conclusões do documento.

O resumo deve ser composto de uma sequência de frases concisas, afirmativas e não de enumeração de tópicos. Recomenda-se o uso de parágrafo único, com linhas separadas por espaço simples. Sendo que, a primeira frase deve ser significativa, explicando o tema principal do documento. A seguir, deve-se indicar a informação sobre a categoria do tratamento ou metodologia utilizada para a pesquisa (memória, estudo de caso, análise de texto etc). Segue demais características (NBR 6028:2003):

- a) Deve-se usar o verbo na voz ativa e na terceira pessoa do singular.
- b) As palavras-chave devem figurar logo abaixo do resumo, antecedidas da expressão "Palavras-chave": separadas entre si por ponto e finalizadas também por ponto.
- c) Devem-se evitar símbolos e contrações que não sejam de uso corrente; fórmulas, equações, diagramas etc., que não sejam absolutamente necessários; quando seu emprego for imprescindível, defini-los na primeira vez que aparecerem.
- d) Quanto a sua extensão os resumos devem ter: de 150 a 500 palavras para os trabalhos acadêmicos (TCC, dissertações, teses e outros). Para os relatórios técnico-científicos; de 100 a 250 palavras; e de 50 a 100 palavras para artigos de periódicos.
- e) Os resumos críticos, por suas características especiais, não estão sujeitos a limite de palavras. O emprego de fórmulas, equações, etc. deve ser evitado, porém, quando imprescindíveis, devem ser definidos na primeira vez que aparecerem.

#### Figura 13 - Apresentação gráfica do Resumo

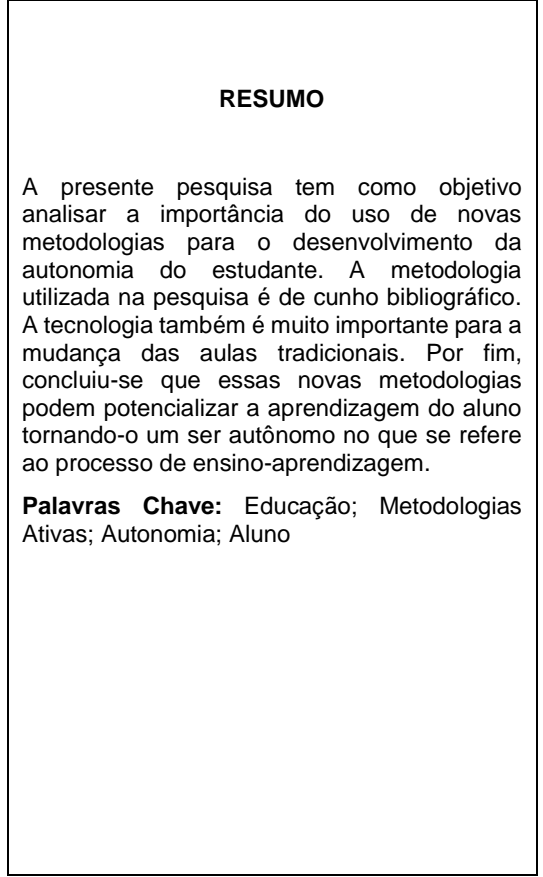

. Fonte: Elaborado pela autora, 2019.

### <span id="page-37-0"></span>**3.1.10 Resumo em língua estrangeira**

Além do resumo na língua original do texto, em teses, dissertações e monografias acadêmicas, obrigatoriamente, deve ser apresentada também uma versão em língua estrangeira. São utilizadas comumente, o inglês (*Abstract*), o espanhol (*Resumen*) e o francês (*Résumé*). O resumo em língua estrangeira deve ser visual e tipograficamente semelhante ao resumo em língua vernácula, e figurar em folha distinta, depois deste.

#### Figura 14 - Apresentação gráfica do Abstract

#### **ABSTRACT**

The present research aims to analyze the importance of the use of new methodologies for the development of student autonomy. The methodology used in the research is bibliographic. Technology is also very important for changing traditional classes. Finally, it was concluded that these new methodologies can potentiate the student's learning making him / her an autonomous being with regard to the teaching-learning process.

**Keywords**: Education; Active Methodologies; Autonomy; Student

Fonte: Elaborado pela autora, 2019.

#### <span id="page-38-0"></span>**3.1.11 Listas**

As listas são elementos opcionais, onde são relacionados diferentes itens que aparecem no decorrer da obra. A inclusão dessas listas no trabalho permite que o leitor localize e acesse com maior facilidade os elementos inclusos no trabalho. Por essa razão, recomenda-se a elaboração destas, se **o número de tabelas ou de ilustrações for superior a cinco** (NBR 10719).

As listas devem ser separadas por tipo (**ILUSTRAÇÕES, TABELAS, ABREVIATURAS E SIGLAS, SÍMBOLOS**), e seus títulos devem estar centralizados na parte superior da folha, em maiúsculo e negrito. Ao relacionar as listas observar:

- a) apresentar os itens conforme a ordem que aparecem no texto;
- b) após o título, o indicativo numérico deve ser seguido de espaço, travessão, espaço;
- c) o título do item em minúsculo, com exceção da 1ª letra, e número da folha onde se encontra o item, ligada por uma linha pontilhada;

d) espaçamento simples entrelinhas de cada título e espaço simples entre um título e outro.

A ordem de apresentação das listas fica a critério do autor, contudo, quando houver diferentes listas para as ilustrações, por exemplo: figuras, quadros, gráficos, de acordo com a ABNT/NBR 14724: 2011, as listas devem ser assim organizadas:

- a) lista de ilustrações;
- b) lista de tabelas;
- c) lista de abreviaturas e siglas;
- d) lista de símbolos.

## <span id="page-39-0"></span>*3.1.11.1 Lista de ilustrações*

É a relação das ilustrações presentadas no trabalho. A elaboração de listas específicas para cada tipo de ilustração é necessária somente quando existem muitos itens de cada tipo (5 ou mais). Caso contrário, elabora-se uma única lista, denominada **LISTA DE ILUSTRAÇÕES**, com os elementos ordenados conforme aparecem no texto (Figura 15).

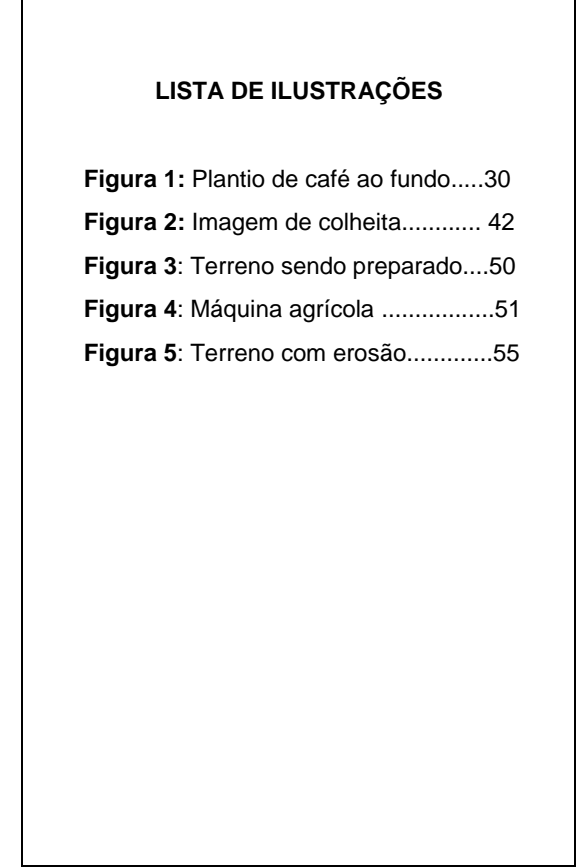

Figura 15 - Apresentação gráfica da lista de ilustrações

Fonte: elaborado pela autora, 2019

## <span id="page-40-0"></span>*3.1.11.2 Lista de Tabelas*

É a relação das tabelas de acordo com a ordem apresentada no trabalho, com cada item designado por seu nome específico, acompanhado do respectivo número da página.

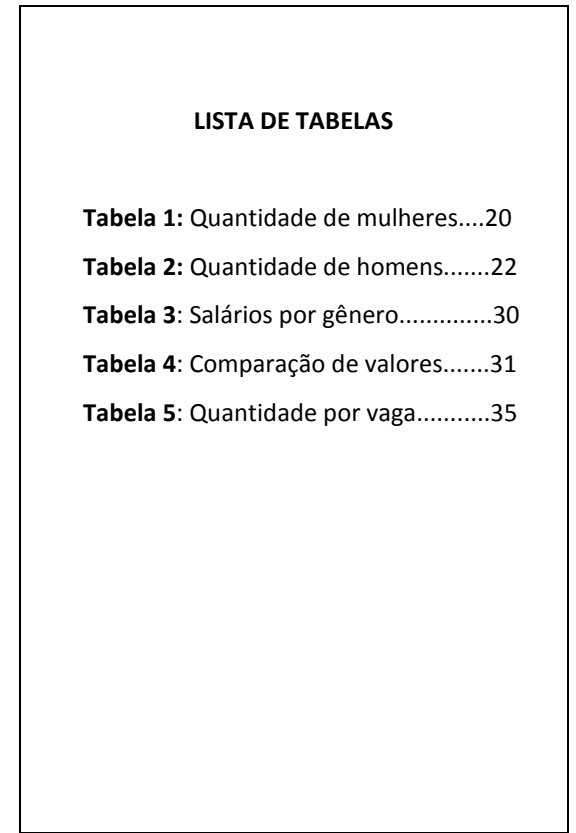

Figura 16 - Apresentação gráfica da lista de tabelas

Fonte: elaborado pela autora, 2019

#### <span id="page-41-0"></span>*3.1.11.3 Lista de abreviatura e siglas*

Trata-se de uma relação alfabética de abreviaturas e siglas utilizadas no trabalho, seguida de seus termos, por extenso. Na primeira vez em que forem mencionadas no texto, as abreviaturas devem aparecer entre parênteses, precedidas de sua forma por extenso.

## Exemplo:

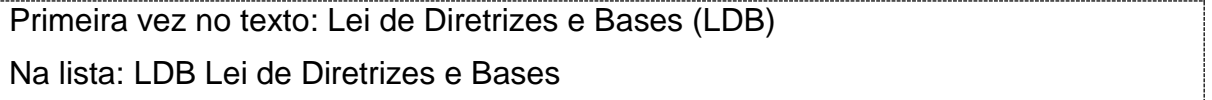

A partir desta primeira inserção, poderá ser utilizada apenas a forma abreviada e deverão constar em lista pré-texto conforme figura abaixo:

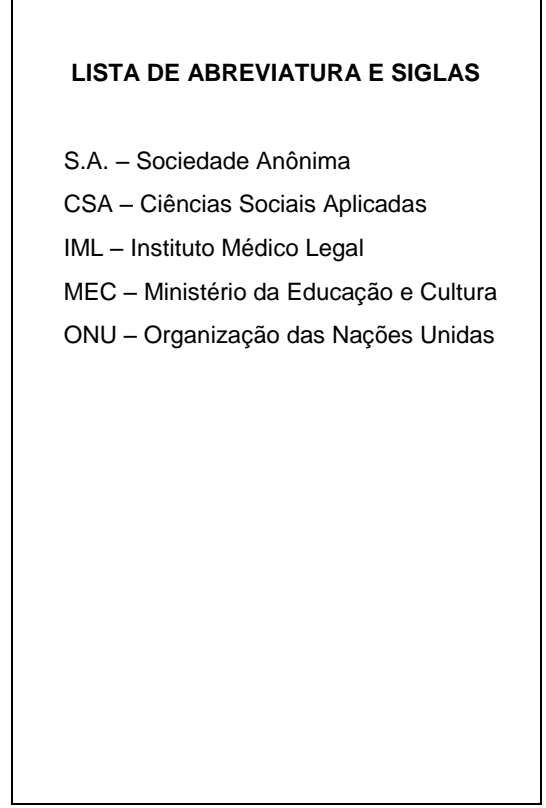

Figura 17 - Apresentação gráfica de abreviaturas e siglas

Fonte: Elaborado pela autora, 2019.

<span id="page-42-0"></span>*3.1.11.4 Lista de símbolos*

Deve ser elaborada de acordo com a ordem apresentada no texto (Figura 18).

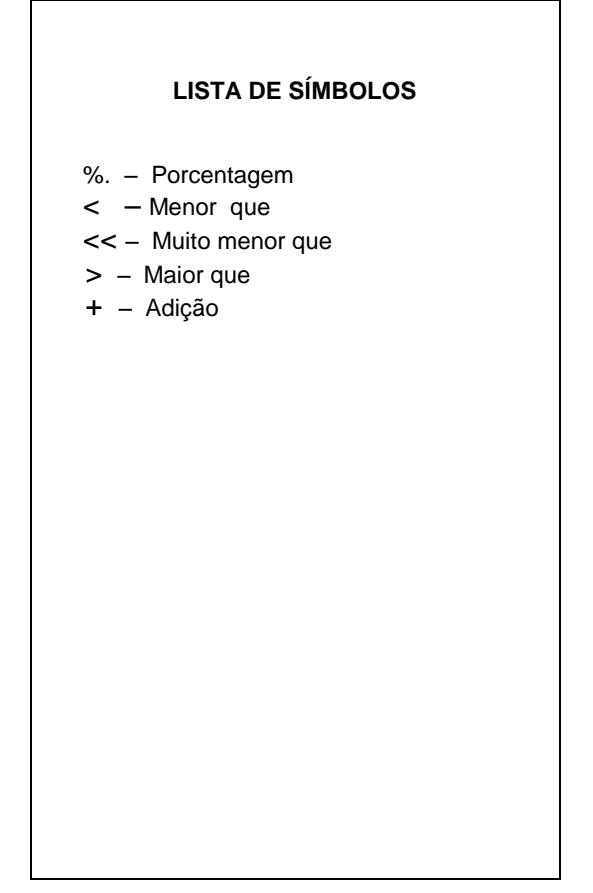

Figura 18 - Apresentação gráfica da lista de símbolos

Fonte: Elaborado pela autora, 2019.

#### <span id="page-43-0"></span>**3.1.12 Sumário**

Trata-se de um elemento obrigatório e deve ser elaborado conforme a ABNT/NBR 6027:2012. De acordo com essa norma, sumário é a enumeração das principais seções, e outras partes de um trabalho, exceto os elementos pré-textuais, na mesma ordem e grafia em que a matéria nele se sucede, acompanhado do respectivo número da página. Não se deve confundi-lo, portanto, com índices (NBR 6034) ou listas (NBR 6029).

O sumário deve iniciar no anverso de uma folha, concluído no verso, se necessário; quando houver mais de um volume, deve ser incluído o sumário de toda a obra em todos os volumes, de forma que se tenha conhecimento do conteúdo, independente do volume consultado.

Em publicações periódicas, o sumário deve estar localizado na mesma posição em todos os fascículos, em todos os volumes; pode estar no anverso da folha de rosto e ser concluído no verso, se necessário.

- a) Os indicativos das seções que compõem o sumário, se houver, devem ser alinhados à esquerda, conforme a ABNT NBR 6024.
- b) Os títulos e os subtítulos, se houver, sucedem os indicativos das seções. Recomenda-se que sejam alinhados pela margem do título do indicativo mais extenso, inclusive os elementos pós-textuais. Conforme exemplo:

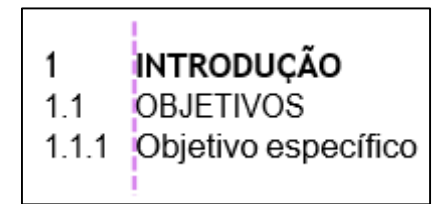

- c) A paginação deve ser apresentada à margem direita.
- d) Se o documento for apresentado em mais de um idioma, para o mesmo texto, recomenda-se um sumário separado para cada idioma, em páginas distintas.
- e) A palavra sumário, independente do idioma, deve ser centralizada e com o mesmo tipo de fonte utilizada para as seções primárias.
- f) Recomenda-se que a subordinação dos itens do sumário seja destacada com a mesma apresentação tipográfica utilizada nas seções do documento.

#### EXEMPLO:

Figura 19- apresentação gráfica do sumário

#### **SUMÁRIO**  $\overline{1}$ 5  $1.1$ 6  $\overline{2}$  $\overline{7}$  $2.1$  $\overline{7}$  $2.2$ **FONTES**  $\overline{7}$  $2.3$  $\overline{7}$  $2.4$  $\overline{7}$  $2.5$ - 9  $2.6$  $\overline{9}$  $2.7$  $\overline{3}$  $3.1$  $3.1.1$  $3.1.2$  $3.1.3$  $314$  $3.1.5$ 14  $3.16$  $3.1.7$ 14  $3.1.8$ 14  $3.1.9$ 14  $3.1.10$ 15  $3.1.11$ 15  $3.1.12$ 16  $3.1.13$ 16  $3.1.14$ 16  $3.1.15$ 16  $3.1.16$ 16  $3.2$ -17  $3.2.1$  $3.2.2$  $-17$  $3.2.3$  $17$  $3.3$  $3.3.1$

Fonte: Exemplo disponível em:

<span id="page-45-0"></span> [https://bibliofree.wordpress.com/2013/03/19/diferenca-entre-sumario-e-indice/.](https://bibliofree.wordpress.com/2013/03/19/diferenca-entre-sumario-e-indice/) Acesso em 28/02/2019

Segundo a ABNT/NBR 14724:2011 os elementos textuais consistem na parte do trabalho em que se expõe o conteúdo. Divide-se em Introdução, Desenvolvimento e Conclusão. Segundo a mesma norma, é nesta parte que o autor apresenta a matéria resultante do processo de investigação levado a efeito.

#### <span id="page-46-0"></span>**3.2.1 Introdução**

É a primeira parte do texto. Nela devem constar a delimitação do assunto tratado, os objetivos do estudo e as razões de sua elaboração, além de outros elementos relevantes para situar o tema do trabalho (NBR 14724, 2011).

Apresenta os objetivos do trabalho e as razões de sua elaboração. Tem caráter didático de apresentação. Deve abordar:

- a) o problema de pesquisa, proposto de forma clara e objetiva;
- b) os objetivos, delimitando o que se pretende fazer;
- c) a justificativa, destacando a importância do estudo;

d) apresentar as definições e conceitos necessários para a compreensão do estudo;

e) apresentar a forma como está estruturado o trabalho escrito e o que contém cada uma de suas partes.

#### <span id="page-46-1"></span>**3.2.2 Desenvolvimento**

Consiste no detalhamento da pesquisa ou do estudo realizado. Explica, discute e demonstra a pertinência das teorias utilizadas na exposição e resolução do problema.

Engloba a revisão da literatura ou fundamentação teórica, apresentando as bases teóricas necessárias e utilizadas para construção dos argumentos que compõem o tema debatido.

Nesta parte do trabalho o autor apresenta todas as ideias consideradas relevantes registradas com os respectivos dados bibliográficos completos, quando houver o uso de citações.

Esta é a fase da construção, elaboração, e exposição do levantamento e da análise teórica sobre o tema abordado. Cabe ao autor estabelecer confronto entre ideias, tendo em vista o problema, os objetivos, as teorias relevantes e as conclusões dos autores das obras. Nos trabalhos acadêmicos esta parte é a mais importante e, frequentemente, a mais extensa do trabalho.

Não há, porém, um padrão estrutural único para o desenvolvimento do trabalho, uma vez que ele estará sempre na dependência da natureza da abordagem e do método de investigação (experimental, de campo, bibliográfica, etc.), o desenvolvimento dessa parte deverá balizar-se na lógica e no bom-senso do autor/orientador.

A ABNT, contudo, por meio da NBR 14724 e NBR 10719, recomenda que o desenvolvimento seja dividido em tantas seções e subseções quantas forem necessárias para o detalhamento da pesquisa ou estudo realizado, como, por exemplo, descrição de métodos, teorias, procedimentos experimentais, resultados e discussões diversas.

As seções e subseções terão títulos próprios e que indiquem o conteúdo da abordagem realizada. Os referidos títulos e subtítulos serão elaborados de acordo com o assunto abordado em cada campo de estudo ou área de pesquisa.

Para as monografias, dissertações e teses da UNIFAAHF recomenda-se que essa etapa do trabalho (desenvolvimento) seja dividido em, no mínimo, duas seções, lembrando que a apresentação e a análise dos dados pesquisados também integram essa parte do trabalho.

#### <span id="page-47-0"></span>**3.2.3 Conclusão**

De acordo com a NBR 10719, na parte conclusiva do trabalho devem figurar, "clara e ordenadamente as deduções tiradas dos resultados do trabalho ou levantadas ao longo da discussão do assunto" (ABNT, 1989, p.9).

Na conclusão, deve-se reafirmar a ideia principal respondendo ao problema lançado na introdução considerando as principais contribuições proporcionadas pela pesquisa. Nenhuma pesquisa, porém, por mais detalhada que seja, esgota por completo o assunto tratado, razão por que cabe ao autor apontar/sugerir na conclusão problemas, decorrentes do tema investigado, que poderão constituir temas de futuras pesquisas ou estudos.

Sendo assim, nesta parte o autor deve sintetizar as principais ideias, bem como os resultados, avaliar os pontos positivos e negativos, podendo incluir recomendações e/ou sugestões.

## 3.3 ELEMENTOS PÓS-TEXTUAIS

São materiais complementares, acrescentados a trabalhos acadêmicos, que têm a finalidade de documentar, ou melhor, esclarecer o texto, no todo ou em parte, sem, contudo, integrá-lo. Cada um dos elementos pós-textuais possui forma própria de apresentação, devendo figurar no trabalho conforme orientações para cada item, contidas neste manual.

#### <span id="page-48-0"></span>**3.3.1 Referências**

Elemento obrigatório, que consiste em um "conjunto padronizado de elementos descritivos retirados de um documento, que permite sua identificação individual" (ABNT, 6023:2018, p. 3).

#### *3.3.1.1 Elementos da referência*

A referência é constituída de elementos essenciais e, quando necessário, acrescida de elementos complementares. Os elementos essenciais e complementares são retirados do próprio documento e devem refletir os dados do documento consultado. Na inexistência desses dados, utilizam-se outras fontes de informação, indicando-os entre colchetes.

**Elementos essenciais:** São as informações indispensáveis à identificação do documento que estão estritamente vinculados ao suporte documental, variando, portanto, conforme o tipo.

**Elementos complementares:** São as informações que, acrescentadas aos elementos essenciais, permitem melhor caracterizar os documentos.

**Localização:** A referência pode aparecer:

- a) no rodapé;
- b) no fim de textos, partes ou seções;
- c) em lista de referências;
- d) antecedendo resumos, resenhas, recensões e erratas.

#### *3.3.1.2 Regras gerais de apresentação das referências (ABNT NBR 6023: 2018)*

- a) Os elementos essenciais e complementares da referência devem ser apresentados em sequência padronizada.
- b) As referências devem ser elaboradas em espaço simples, alinhadas à margem esquerda do texto e separadas entre si por uma linha em branco de espaço simples.
- c) Quando inseridas como notas de rodapé, devem ser alinhadas à margem esquerda do texto.
- d) Os elementos essenciais devem refletir os dados do documento referenciado, sendo que as informações acrescidas devem seguir o idioma do texto em elaboração e não do documento referenciado.
- e) Para documentos *online*, além dos elementos essenciais e complementares, deve-se registrar o endereço eletrônico, precedido da expressão Disponível em: e a data de acesso, precedida da expressão Acesso em: (OBS: Não se aplica a mensagens e documentos eletrônicos, cujos endereços não estejam disponíveis).
- f) As referências, ordenadas em uma única lista, devem ser padronizadas quanto ao recurso tipográfico e à adoção dos elementos complementares. O recurso tipográfico (negrito, itálico ou sublinhado) utilizado para destacar o elemento título deve ser uniforme em todas as referências. Isso não se aplica às obras sem indicação de autoria, ou de responsabilidade, cujo elemento de entrada seja o próprio título, já destacado pelo uso de letras maiúsculas na primeira palavra, incluindo artigo (definido ou indefinido) e palavra monossilábica iniciais (se houver).
- g) Ao optar pelo uso de elementos complementares, estes devem ser incluídos em todas as referências do mesmo tipo de documento.
- h) Os casos omissos devem ser resolvidos utilizando-se o código de catalogação vigente.
- i) Os padrões indicados nesta Norma para apresentação dos elementos que compõem as referências aplicam-se a todos os tipos de documentos.
- j) A indicação do nome do autor deve ser realizada pelo último sobrenome, em letras maiúsculas, seguido do prenome e outros sobrenomes, abreviados ou não, conforme consta no documento.
- k) Convém que se padronizem os prenomes e sobrenomes para o mesmo autor, quando aparecerem de formas diferentes em documentos distintos.

## *3.3.1.3 Indicação de Autoria*

a) Um autor:

Exemplo:

ALVES, Roque de Brito. **Ciência criminal**. Rio de Janeiro: Forense, 1995.

b) Dois ou três autores: (todos devem ser indicados).

Exemplo:

SOUZA, J. C.; PEREIRA, A. M. **Metodologia de trabalho**. 3. ed. São Paulo: Estrela, 2011.

c) Quatro ou mais autores: permite-se que se indique apenas o primeiro, seguido da expressão *et al*.

Exemplo:

URANI, A. *et al*. **Constituição de uma matriz de contabilidade social para o Brasil**. Brasília, DF: IPEA, 1994.

d) Coletâneas de vários autores: a entrada deve ser feita pelo nome do responsável, seguido da abreviação, em letras minúsculas e no singular, do tipo de participação (organizador, compilador, editor, coordenador, entre outros), entre parênteses. Havendo mais de um responsável, o tipo de participação deve constar, no singular, após o último nome.

Exemplos:

FERREIRA, Léslie Piccolotto (org.). **O fonoaudiólogo e a escola**. São Paulo: Summus, 1991.

MARCONDES, E.; LIMA, I. N. de (coord.). **Dietas em pediatria clínica**. 4. ed. São Paulo: Sarvier, 1993.

LUJAN, Roger Patron (comp.). **Um presente especial**. Tradução Sonia da Silva. 3. ed. São Paulo: Aquariana, 1993. 167 p.

- e) Obra publicada sob pseudônimo, (deve ser adotado na referência).
- f) Outros tipos de responsabilidade (tradutor, revisor, orientador, ilustrador, entre outros) podem ser acrescentados após o título, conforme aparecem no documento.

## Exemplo:

DINIS, Julio. **As pupilas do senhor reitor**. 15. ed. São Paulo: Ática, 1994. 263 p. (Série bom livro).

g) Pessoa Jurídica: Obras de responsabilidade de **pessoa jurídica** (órgãos governamentais, empresas, associações, entre outros) têm entrada pela forma conhecida ou como se destaca no documento, por extenso ou abreviada. Convém que se padronizem os nomes para o mesmo autor, quando aparecem de formas diferentes em documentos distintos.

## Exemplo:

ASSOCIAÇÃO BRASILEIRA DE NORMAS TÉCNICAS. **ABNT NBR 14724**: informação e documentação: trabalhos acadêmicos: apresentação. Rio de Janeiro: ABNT, 2011.

h) Instituição governamental Quando for uma instituição governamental da administração direta, seu nome deve ser precedido pelo nome do órgão superior ou pelo nome da jurisdição à qual pertence.

## Exemplo:

SÃO PAULO (Estado). Secretaria do Meio Ambiente. **Diretrizes para a política ambiental do Estado de São Paulo***.* São Paulo: Secretaria do Meio Ambiente, 1993. 35 p.

i) Estado e município homônimos, indicar, entre parênteses, a palavra Estado ou a palavra Município. Quando os municípios forem homônimos, indicar a sigla do estado entre parênteses.

#### Exemplo:

RIO DE JANEIRO (Município). Secretaria Municipal de Educação e Cultura. **Bibliografia carioca 1977**. Rio de Janeiro: Secretaria Municipal de Educação e Cultura, 1978.

> j) Instituição com denominação específica que a identifica, a entrada é feita diretamente pelo seu nome.

Exemplo:

UNIVERSIDADE FEDERAL DE SANTA CATARINA. **Relatório de atividades Próreitoria de pós- graduação**. [Florianópolis: UFSC], 2012. Disponível em: http://propg.ufsc.br/files/2013/08/Relatório-de- Atividades-PROPG-2012.pdf. Acesso em: 26 fev. 2015.

k) Autoria desconhecida: Quando a autoria for desconhecida, a entrada deve ser feita pelo título. O termo Anônimo ou a expressão Autor desconhecido não podem ser usados

Exemplos:

PEQUENA biblioteca do vinho. São Paulo: Lafonte, 2012.

ONDA de frio: reviravolta traz vento e forte chance de neve. **Zero Hora**, Porto Alegre, ano 47, n. 16.414, 12 ago. 2010. Disponível em: http://www.clicbs.com.br/zerohora/jsp/default.jspx?uf 1&action flip. Acesso em: 12 ago. 2010.

## *3.3.1.4 Título e subtítulo*

a) O título e o subtítulo devem ser reproduzidos como figuram no documento,

Exemplo:

PASTRO, Cláudio. **Arte sacra**: espaço sagrado hoje. São Paulo: Loyola, 1993. p. 343

> b) Referência com entrada pelo título, iniciado por artigo (definido ou indefinido), deve ser grafado em letras maiúsculas o artigo e a palavra subsequente.

Exemplo:

OS GRANDES clássicos das poesias líricas. [*S. l.*]: Ex Libris, 1981. 60 f.

c) Coleções de publicações periódicas, ou referência integra de um número ou fascículo, o título deve ser o primeiro elemento da referência, grafado em letras maiúsculas.

Exemplo:

REVISTA BRASILEIRA DE BIBLIOTECONOMIA E DOCUMENTAÇÃO. São Paulo: FEBAB, 1973-1992.

## *3.3.1.5 Edição*

A edição, se constar no documento, deve ser transcrita pelas abreviaturas do numeral ordinal e da palavra edição, ambas no idioma do documento e identificam-se acréscimos à edição, de forma abreviada, como consta no documento.

Exemplos:

SCHAUM, Daniel. **Schaum's outline of theory and problems**. 5th ed. New York: Schaum Publishing, 1956. 204 p.

FRANÇA, Júnia Lessa *et al*. **Manual para normalização de publicações técnicocientíficas***.* 3. ed. rev. e aum. Belo Horizonte: Ed. UFMG, 1996.

## *3.3.1.6 Local de publicação*

O local de publicação (cidade) deve ser indicado como consta no documento. Na ausência do nome da cidade, pode ser indicado o estado ou o país, desde que conste no documento. No caso de cidades homônimas, acrescenta-se a sigla do estado ou o nome do país, separados por vírgula. Quando o local não aparece no documento, mas pode ser identificado, indicá-lo entre colchetes.

Exemplo:

LAZZARINI NETO, Sylvio. **Cria e recria**. [São Paulo]: SDF Editores, 1994. 108 p.

Utiliza-se a expressão *sine loco,* abreviada, entre colchetes [*s. l.*], caso não seja possível identificar o local de publicação. O "s" de *sine* deve ser grafado em letra maiúscula quando for o primeiro elemento dos dados de publicação.

Exemplo:

KRIEGER, Gustavo; NOVAES, Luís Antonio; FARIA, Tales. **Todos os sócios do presidente**. 3. ed. [*S. l.*]: Scritta, 1992. 195 p.

## *3.3.1.7 Editora*

O nome da editora, da gravadora, entre outras instituições responsáveis pela publicação, deve ser indicado como aparece no documento, suprimindo-se as palavras que designam a natureza jurídica ou comercial.

Exemplo:

DAGHLIAN, Jacob. **Lógica e álgebra de Boole**. 4. ed. São Paulo: Editora Atlas, 1995. 167 p., il. Bibliografia: p.166-167. ISBN 85-224-1256-1. Nota na publicação: Editora Atlas S.A.

Quando a editora for também autor (pessoa jurídica), pode-se adotar, no campo Editora, a forma abreviada (ou sigla), desde que esta conste no documento.

A expressão *sine nomine* deve ser utilizada abreviada e entre colchetes [*s. n*.], quando a editora não puder ser identificada.

#### *3.3.1.8 Data*

Devem ser indicadas as datas da publicação, manufatura, distribuição, execução, transmissão, gravação, acesso, entre outros.

[197-?] década provável

[18--] século certo

[18--?] século provável

#### *3.3.1.9 Ordenação das referências*

Os sistemas mais utilizados são: alfabético e numérico (ordem de citação no texto). As referências dos documentos citados em um trabalho devem ser ordenadas de acordo com o sistema utilizado para citação no texto, conforme a ABNT NBR 10520.

**Sistema alfabético:** As referências devem ser reunidas no final do trabalho, do artigo ou do capítulo, em ordem alfabética de seus elementos. Se houver numerais, considerar a ordem crescente.

**Sistema numérico:** As referências devem ser numeradas de acordo com a ordem sequencial em que aparecem no texto pela primeira vez e colocadas em lista nesta mesma ordem.

**Monografia no todo:** Inclui livro e/ou folheto (manual, guia, catálogo, enciclopédia, dicionário, entre outros) e trabalho acadêmico (tese, dissertação, trabalho de conclusão de curso, entre outros).

**Os elementos essenciais para livro e/ou folheto são**: autor, título, subtítulo (se houver), edição (se houver), local, editora e data de publicação. Quando necessário, acrescentam-se elementos complementares à referência para melhor identificar o documento.

**Os elementos essenciais para trabalho acadêmico são**: autor, título, subtítulo (se houver), ano de depósito, tipo do trabalho (tese, dissertação, trabalho de conclusão de curso e outros), grau (especialização, doutorado, entre outros) e curso entre parênteses, vinculação acadêmica, local e data de apresentação ou defesa. Quando necessário, acrescentam-se elementos complementares à referência para melhor identificar o documento.

## *3.3.1.10 Referências com elementos essenciais*

Exemplos:

LUCK, Heloisa. **Liderança em gestão escolar**. 4. ed. Petrópolis: Vozes, 2010. BAUMAN, Zygmunt. **Globalização**: as consequências humanas. Rio de Janeiro: Jorge Zahar, 1999.

AGUIAR, André Andrade de. **Avaliação da microbiota bucal em pacientes sob uso crônico de penicilina e benzatina**. 2009. Tese (Doutorado em Cardiologia) – Faculdade de Medicina, Universidade de São Paulo, São Paulo, 2009.

ALVES, Daian Péricles. **Implementação de conceitos de manufatura colaborativa**: um projeto virtual. 2008. Trabalho de Conclusão de Curso (Bacharelado em Engenharia Industrial Mecânica) – Universidade Tecnológica Federal do Paraná, Curitiba, 2008.

RODRIGUES, Ana Lúcia Aquilas. **Impacto de um programa de exercícios no local de trabalho sobre o nível de atividade física e o estágio de prontidão para a mudança de comportamento**. 2009. Dissertação (Mestrado em Fisiopatologia Experimental) – Faculdade de Medicina, Universidade de São Paulo, São Paulo, 2009.

## *3.3.1.11 Referências com elementos complementares*

## Exemplos:

LUCK, Heloisa. **Liderança em gestão escolar**. 4. ed. Petrópolis: Vozes, 2010. 165 p., 18 cm. (Cadernos de gestão, v. 4). Bibliografia: p. 149-155. ISBN 978-85-3263- 62-01.

BAUMAN, Zygmunt. Globalização: as conseqüências humanas. Tradução: Marcus Penchel. Rio de Janeiro: Jorge Zahar, 1999. 145 p. Título original: Globalization: the human consequences. ISBN 85-7110- 495-6.

RODRIGUES, Ana Lúcia Aquilas. **Impacto de um programa de exercícios no local de trabalho sobre o nível de atividade física e o estágio de prontidão para a mudança de comportamento**. Orientador: Mario Ferreira Junior. 2009. 82 f. Dissertação (Mestrado em Fisiopatologia Experimental) – Faculdade de Medicina, Universidade de São Paulo, São Paulo, 2009.

## 3.3.1.12 *Referência de documentos retirados de meios eletrônicos*

Inclui livros e/ou folhetos e trabalhos acadêmicos em meio digital ou eletrônico (disquetes, CD-ROM, DVD, *online* e outros). Para documentos em meio eletrônico, as referências devem obedecer aos padrões indicados para os documentos monográficos no todo, acrescidas da descrição física do suporte (CD, DVD, *pen drive, e-book*, *blu-ray disc* e outros).

## **Observações**:

- 1) Compreendido o conceito de elementos complementares, os exemplos abaixo seguirão com indicações de formas que contém apenas os elementos essenciais. Para mais detalhes consultar documento ABNT NBR 6023:2018.
- 2) A ABNT recomenda que para documentos disponíveis online, quando necessário, acrescentar elementos complementares à referência para melhor identificar o documento, como o horário, o número Identificador de Objeto Digital (DOI), entre outros.

Exemplos:

KOOGAN, André; HOUAISS, Antônio (ed.). **Enciclopédia e dicionário digital** 98. São Paulo: Delta: Estadão, 1998. CD-ROM.

GODINHO, Thais. **Vida organizada**: como definir prioridades e transformar seus sonhos em objetivos. São Paulo: Gente, 2014. E-book.

BAVARESCO, Agemir; BARBOSA, Evandro; ETCHEVERRY, Katia Martin (org.). **Projetos de filosofia**. Porto Alegre: EDIPUCRS, 2011. E-book. Disponível em: http ://ebooks.pucrs.br/edipucrs/projetosdefilosofia.pdf. Acesso em: 21 ago. 2011.

COELHO, Ana Cláudia. **Fatores determinantes de qualidade de vida física e mental em pacientes com doença pulmonar intersticial**: uma análise multifatorial. 2009. Dissertação (Mestrado em Ciências Médicas) – Faculdade de Medicina, Universidade Federal do Rio Grande do Sul, Porto Alegre, 2009. Disponível em: <http://www.lume.ufrgs.br/bitstream/handle/10183/16359/000695147.pdf?sequence> Acesso em: 4 set. 2009.

ALVES, Castro. Navio negreiro. [S. l.]: Virtual Books, 2000. Disponível em: http://www.terra.com.br/ virtualbooks/freebook/port/Lport2/navionegreiro.htm. Acesso em: 10 jan. 2002.

## *3.3.1.13 Parte de monografia:*

Inclui seção, capítulo, volume, fragmento e outras partes de uma obra, com autor e/ou título próprios. Os elementos essenciais são: autor e título da parte, seguidos da expressão *In*: ou Separata de: e da referência completa da monografia no todo. No final da referência, deve-se informar a descrição física da parte. Quando necessário, acrescentam-se elementos complementares à referência para melhor identificar o documento.

## Exemplos:

SANTOS, F. R. A colonização da terra do Tucujús. *In*: SANTOS, F. R. **História do Amapá, 1**º **grau**. 2. ed. Macapá: Valcan, 1994. p. 15-24.

RODRIGUES, Ana Lúcia Aquilas. Aspectos éticos. *In*: RODRIGUES, Ana Lúcia Aquilas. **Impacto de um programa de exercícios no local de trabalho sobre o nível de atividade física e o estágio de prontidão para a mudança de comportamento**. 2009. Dissertação (Mestrado em Fisiopatologia Experimental) – Faculdade de Medicina, Universidade de São Paulo, São Paulo, 2009. f. 19-20. ROMANO, Giovanni. Imagens da juventude na era moderna. *In*: LEVI, G.; SCHMIDT, J. (org.). **História dos jovens 2**: a época contemporânea*.* São Paulo: Companhia das Letras, 1996. p. 7-16.

## *3.3.1.14 Parte de monografia em meio eletrônico*

## Exemplo:

INSTITUTO NACIONAL DO CÂNCER (Brasil). Estômago. *In*: INSTITUTO NACIONAL DO CÂNCER (Brasil). **Tipos de câncer**. [Brasília, DF]: Instituto Nacional do Câncer, 2010. Disponível em: http://www2.inca.gov.br/ wps/wcm/connect/tiposdecancer/site/home/estomago/definicao. Acesso em: 18 mar. 2010.

## *3.3.1.15 Correspondência*

Inclui bilhete, carta, cartão, entre outros.

Exemplo:

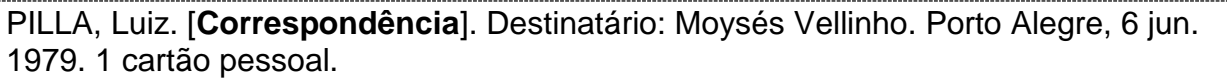

## *3.3.1.16 Correspondência disponível em meio eletrônico*

As referências devem obedecer aos padrões indicados em 7.5, acrescidas das informações relativas ao meio eletrônico (disquete, CD-ROM, DVD, *pen drive*, *online*  e outros).

Exemplo:

LISPECTOR, Clarice. [**Carta enviada para suas irmãs**]. Destinatário: Elisa e Tânia Lispector. Lisboa, 4 ago. 1944. 1 carta. Disponível em: http://www.claricelispector.com.br/manuscrito\_minhasqueridas.aspx. Acesso em: 4 set. 2010.

## *3.3.1.17 Publicação periódica e coleção de publicação periódica*

Inclui o todo ou partes de coleção, fascículo ou número de revista, jornal, entre outros. Para referência de coleção de título de periódico os elementos essenciais são: título, subtítulo (se houver), local de publicação, editora, datas de início e de encerramento da publicação (se houver), e ISSN (se houver). Quando necessário, acrescentam-se elementos complementares para melhor identificar o documento.

## Exemplos:

REVISTA BRASILEIRA DE GEOGRAFIA. Rio de Janeiro: IBGE, 1939- . ISSN 0034- 723X.

NURSING. São Paulo: Ferreira & Bento, 1998. ISSN 1415-8264.

## *3.3.1.18 Publicação periódica em meio eletrônico*

As referências devem obedecer aos padrões indicados para coleção de publicação periódica, acrescidas do *Digital Object Identifier* (DOI) <sup>2</sup> , ou seja, do Identificador de Objeto Digital (se houver), e de informações relativas à descrição física do meio eletrônico (CD-ROM, *online* e outros).

Exemplo:

ACTA CIRÚRGICA BRASILEIRA. São Paulo: Sociedade Brasileira para o Desenvolvimento da Pesquisa em Cirurgia, 1997- . ISSN 1678-2674 versão *online*. Disponível em: http://www.scielo.br/scielo.php?scriptsci\_ serial&pid0102- 8650&lngpt&nrmiso. Acesso em: 22/08/2013.

# *3.3.1.19 Artigo, seção e/ou matéria de publicação periódica impressa e em meio eletrônico*

Inclui partes de publicação periódica, artigo, comunicação, editorial, entrevista, reportagem, resenha e outros. Os elementos essenciais são: autor, título do artigo ou da matéria, subtítulo (se houver), título do periódico, subtítulo (se houver), local de publicação, numeração do ano e/ou volume, número e/ou edição, tomo (se houver), páginas inicial e final, e data ou período de publicação. Quando necessário, acrescentam-se elementos complementares à referência para melhor identificar o documento. No caso das publicações em meio eletrônico acrescentar o DOI (se houver) e informações relativas à descrição física do meio eletrônico (CD-ROM, *online*  e outros).

## Exemplos:

**.** 

DE LUCCA, Gabriella. Notas curtas. **Getulio**, São Paulo, ano 3, p. 9, jul./ago. 2009.

VIEIRA, Cássio Leite; LOPES, Marcelo. A queda do cometa. **Neo Interativa**, Rio de Janeiro, n. 2, inverno 1994. 1 CD-ROM.

SILVA, M. M. L. Crimes da era digital. **Net**, Rio de Janeiro, nov. 1998. Seção Ponto de Vista. Disponível em: http://www.brazilnet.com.br/contexts/brasilrevistas.htm. Acesso em: 28 nov. 1998.

<sup>2</sup> DOI é um padrão para identificação de documentos em redes de computadores, como a Internet. Este identificador, composto de números e letras, é atribuído ao objeto digital para que este seja unicamente identificado na Internet.

ALEXANDRESCU, D. T. Melanoma costs: a dynamic model comparing estimated overall costs of various clinical stages. **Dermatology Online Journal**, [*s. l.*], v. 15, n. 11, p. 1, Nov. 2009. Disponível em: http:// dermatology.cdlib.org/1511/originals/melanoma\_costs/alexandrescu.html. Acesso em: 3 nov. 2009.

*3.3.1.20 Artigo e/ou matéria de jornal impresso e em meio eletrônico*

Inclui comunicação, editorial, entrevista, recenseamento, reportagem, resenha e outros. Os elementos essenciais são: autor, título, subtítulo (se houver), título do jornal, subtítulo do jornal (se houver), local de publicação, numeração do ano e/ou volume, número (se houver), data de publicação, seção, caderno ou parte do jornal e a paginação correspondente. Quando não houver seção, caderno ou parte, a paginação do artigo ou matéria precede a data. Quando necessário, acrescentam-se elementos complementares à referência para melhor identificar o documento.

## Exemplos:

OTTA, Lu Aiko. Parcela do tesouro nos empréstimos do BNDES cresce 566 % em oito anos. **O Estado de S. Paulo**, São Paulo, ano 131, n. 42656, 1 ago. 2010. Economia & Negócios, p. B1.

CRÉDITO à agropecuária será de R\$ 156 bilhões até 2015. **Jornal do Commercio**, Rio de Janeiro, ano 97, n. 156, p. A3, 20 maio 2014.

VERÍSSIMO, L. F. Um gosto pela ironia. **Zero Hora**, Porto Alegre, ano 47, n. 16.414, p. 2, 12 ago. 2010. Disponível em: http://www.clicrbs.com.br/zerohora/jsp/default.jspx?uf 1&action flip. Acesso em: 12 ago. 2010.

PROFESSORES terão exame para ingressar na carreira. **Diário do Vale**, Volta Redonda, v. 18, n. 5877, 27 maio 2010. Caderno Educação, p. 41. Disponível em: http://www.bancadigital.com.br/diariodovale/reader2/Default.aspx?pID 1&eID 1495&I P□38&rP□39&IT□page. Acesso em: 29 set. 2010.

## *3.3.1.21 Evento no todo em publicação periódica*

Os elementos essenciais são: nome do evento, numeração (se houver), ano e local (cidade) de realização e título do documento, seguidos dos dados do periódico. Quando necessário, acrescentam-se elementos complementares à referência para melhor identificar o documento.

Exemplos:

CONGRESSO BRASILEIRO DE OLERICULTURA, 41.; ENCONTRO SOBRE PLANTAS MEDICINAIS, AROMÁTICAS E CONDIMENTARES, 1., 2001, Brasília, DF. Apresentação, artigos, palestras, instruções. **Horticultura Brasileira**. Brasília, DF: Sociedade de Olericultura do Brasil, v. 19, n. 2, jul. 2001. Suplemento. Tema: Dos orgânicos aos transgênicos.

CONGRESSO INTERNACIONAL DO INES, 8.; SEMINÁRIO NACIONAL DO INES, 14., 2009, Rio de Janeiro. **Anais** [...]. Rio de Janeiro: Instituto Nacional de Educação de Surdos, 2009. 160 p. Tema: Múltiplos Atores e Saberes na Educação de Surdos. Inclui bibliografia.

CONGRESSO DE INICIAÇÃO CIENTÍFICA DA UFPE, 4., 1996, Recife. **Anais eletrônicos** [...]. Recife: UFPE, 1996. Disponível em: http://www.propesq.ufpe.br/anais/anais.htm. Acesso em: 21 jan. 1997.

## *3.3.1.22 Patente*

Os elementos essenciais são: inventor (autor), título, nomes do depositante e/ou titular e do procurador (se houver), número da patente, data de depósito e data de concessão da patente (se houver). As referências eletrônicas ser acrescidas de informações relativas à descrição física do meio eletrônico (disquetes, CD-ROM, *online* e outros).

## Exemplos:

BERTAZZOLI, Rodnei *et al*. **Eletrodos de difusão gasosa modificados com catalisadores redox, processo e reator eletroquímico de síntese de peróxido de hidrogênio utilizando os mesmos**. Depositante: Universidade Estadual de Campinas. Procurador: Maria Cristina Valim Lourenço Gomes. BR n. PI0600460-1A. Depósito: 27 jan. 2006. Concessão: 25 mar. 2008.

GALEMBECK, Fernando; SOUZA, Maria de Fátima Brito. **Process to obtain an Intercalated or exfoliated polyester with clay hybrid nanocomposite material**. Depositante: Universidade Estadual de Campinas; Rhodia Ster S/A. WO2005/030850 A1, Depósito: 1 Oct. 2003, Concessão: 7 Apr. 2005. Disponível em: http://www.iprvillage.Info/portal/servlet/DIIDirect?CC=WO&PN=2005030850&DT=A1 &SrcAuth=Wila&Toke n=UtWH. Acesso em: 27 ago. 2010.

## *3.3.1.23 Legislação impressa e em e meio eletrônico*

Inclui Constituição, Decreto, Decreto-Lei, Emenda Constitucional, Emenda à Lei Orgânica, Lei Complementar, Lei Delegada, Lei Ordinária, Lei Orgânica e Medida Provisória, entre outros. São elementos essenciais: jurisdição, ou cabeçalho da entidade, em letras maiúsculas; epígrafe e ementa transcrita conforme publicada; dados da publicação. Quando necessário, acrescentam-se à referência os elementos complementares para melhor identificar o documento, como: retificações, alterações, revogações, projetos de origem, autoria do projeto, dados referentes ao controle de constitucionalidade, vigência, eficácia, consolidação ou atualização.

#### Exemplos:

RIO GRANDE DO SUL. [Constituição (1989)]. **Constituição do Estado do Rio Grande do Sul**. 4. ed. atual. Porto Alegre: Assembléia Legislativa do Estado do Rio Grande do Sul, 1995.

BRASIL. Lei nº 10.406, de 10 de janeiro de 2002. Institui o Código Civil. **Diário Oficial da União**: seção 1, Brasília, DF, ano 139, n. 8, p. 1-74, 11 jan. 2002. PL 634/1975.

BRASIL. [Constituição (1988)]. **Constituição da República Federativa do Brasil de 1988**. Brasília, DF: Presidência da República, [2016]. Disponível em: http://www.planalto.gov.br/ccivil\_03/Constituicao/ Constituiçao.htm. Acesso em: 1 jan. 2017.

## *3.3.1. 24 Jurisprudência impressa e em meio eletrônico*

Inclui acórdão, decisão interlocutória, despacho, sentença, súmula, entre outros. Os elementos essenciais são: jurisdição (em letras maiúsculas); nome da corte ou tribunal; turma e/ou região (entre parênteses, se houver); tipo de documento (agravo, despacho, entre outros); número do processo (se houver); ementa (se houver); vara, ofício, cartório, câmara ou outra unidade do tribunal; nome do relator (precedido da palavra Relator, se houver); data de julgamento (se houver); dados da publicação. Ao final da referência, como notas, podem ser acrescentados elementos complementares para melhor identificar o documento, como: decisão por unanimidade, voto vencedor, voto vencido.

Exemplos:

*Impresso* BRASIL. Superior Tribunal de Justiça. Súmula n° 333. Cabe mandado de segurança contra ato praticado em licitação promovida por sociedade de economia mista ou empresa pública. **Diário da Justiça**: seção 1, Brasília, DF, ano 82, n. 32, p. 246, 14 fev. 2007.

## *Em meio eletrônico*

BRASIL. Supremo Tribunal Federal (2. Turma). **Recurso Extraordinário 313060/SP**. Leis 10.927/91 e 11.262 do município de São Paulo. Seguro obrigatório contra furto e roubo de automóveis. Shopping centers, lojas de departamento, supermercados e empresas com estacionamento para mais de cinquenta veículos. Inconstitucionalidade. Recorrente: Banco do Estado de São Paulo S/A – BANESPA. Recorrido: Município de São Paulo. Relatora: Min. Ellen Gracie, 29 de novembro de 2005. Disponível em:

http://redir.stf.jus.br/paginadorpub/paginador.jsp?docTP□AC&docID□260670. Acesso em: 19 ago. 2011.

## *3.3.1.25 Atos administrativos normativos impressos e em meio eletrônico*

Inclui ato normativo, aviso, circular, contrato, decreto, deliberação, despacho, edital, estatuto, instrução normativa, ofício, ordem de serviço, parecer, parecer normativo, parecer técnico, portaria, regimento, regulamento e resolução, entre outros. Os elementos essenciais são: jurisdição ou cabeçalho da entidade (em letras maiúsculas); epígrafe: tipo, número e data de assinatura do documento; ementa; dados da publicação.

## Exemplos:

RIO DE JANEIRO (Estado). Corregedoria Geral de Justiça. Aviso nº 309, de 28 de junho de 2005. [Dispõe sobre a suspensão do expediente na 6. Vara de Órfãos e Sucessões da Comarca da Capital nos dias 01, 08, 15, 22 e 29 de julho de 2005]. **Diário Oficial do Estado do Rio de Janeiro**: parte 3: seção 2: Poder Judiciário, Rio de Janeiro, ano 31, n. 19, p. 71, 30 jun. 2005.

BRASIL. Ministério da Fazenda. Secretaria de Acompanhamento Econômico. **Parecer técnico nº 06370/2006/RJ**. Rio de Janeiro: Ministério da Fazenda, 13 set. 2006. Disponível em: http://www.cade.gov. br/Plenario/Sessao\_386/Pareceres/ParecerSeae-AC-2006-08012.008423- International\_BusInes\_MachIne. PDF. Acesso em: 4 out. 2010.

## *3.3.1.26 Documentos civis e de cartórios*

Os elementos essenciais são: jurisdição; nome do cartório ou órgão expedidor; tipo de documento com identificação em destaque; data de registro, precedida pela expressão Registro em:

## Exemplo:

SÃO CARLOS (SP). Cartório de Registro Civil das Pessoas Naturais do 1º Subdistrito de São Carlos. **Certidão de nascimento [de] Maria da Silva**. Registro em: 9 ago. 1979.

## *3.3.1.27 Documento audiovisuais (Filmes, vídeos, entre outros)*

Inclui imagens em movimento e registros sonoros nos suportes: disco de vinil, DVD, *blu-ray*, CD, fita magnética, vídeo, filme em película, entre outros. Os elementos essenciais são: título, diretor e/ou produtor, local, empresa produtora ou distribuidora, data e especificação do suporte em unidades físicas.

Exemplos:

OS PERIGOS do uso de tóxicos. Produção de Jorge Ramos de Andrade. São Paulo: CERAVI, 1983. 1 fita de vídeo (30 min), VHS, son., color.

JOHN Mayall & The Bluesbreakers and friends: Eric Clapton, Chris Barber, Mick Taylor: 70th birthday concert. [London]: Eagle Rock Entertainment, 2003. 1 disco *Blu-ray* (ca. 159 min).

## *3.3.1.28 Documento iconográfico*

Inclui pintura, gravura, ilustração, fotografia, desenho técnico, filme, material estereográfico, transparência, cartaz, entre outros. Os elementos essenciais são: autor, título, data e especificação do suporte. Em obras de arte, quando não existir o título, deve-se indicar a expressão [Sem título], entre colchetes.

## Exemplos:

KOBAYASHI, K. **Doença dos xavantes**. 1980. 1 fotografia.

TELECONFERÊNCIA REDE SESC-SENAC, 2010. **Comportamento do consumidor**. [Rio de Janeiro: Senac/DN], 2010. 1 cartaz.

## *3.3.1.29 Documento cartográfico impresso e em meio eletrônico*

Inclui atlas, mapa, globo, fotografia aérea, entre outros. Os elementos essenciais são: autor, título, subtítulo (se houver), local, editora, data de publicação, descrição física e escala (se houver).

## Exemplo:

INSTITUTO GEOGRÁFICO E CARTOGRÁFICO (São Paulo). **Regiões de governo do Estado de São Paulo**. São Paulo: IGC, 1994. 1 atlas. Escala 1:2.000. INSTITUTO DE PESQUISAS ESPACIAIS (Brasil). **Adamantina, São Paulo**. São José dos Campos: INPE, 2014. 1 imagem de satélite, color. Satélite CBERS 2B, instrumento CCD. Intervalo de tempo: de 29 maio 1973 a 26 nov. 2014. Lat. - 21.741667, Long. -51.001667. Disponível em: http://www.dgi.inpe.br/CDSR/. Acesso em: 26 nov. 2014.

## 3*.3.1.30 Documento tridimensional*

Inclui esculturas, maquetes, objetos (fósseis, esqueletos, objetos de museu, animais empalhados e monumentos), entre outros. Os elementos essenciais são: autor (criador, inventor, entre outros), título (quando não existir, deve-se atribuir uma denominação, entre colchetes), local, produtor ou fabricante, data e especificação do documento tridimensional.

#### Exemplo:

<span id="page-65-0"></span>DUCHAMP, Marcel. **Escultura para viajar**. 1918. 1 escultura variável, borracha colorida e cordel.

## **3.3.2 Glossário**

Elemento pós-textual opcional que, segundo a NBR 14724, a NBR 10719, a NBR 12256 e a NBR 6029, deve ser utilizado sempre que for necessário relacionar (em ordem alfabética) palavras de uso restrito ou de sentido obscuro empregadas no texto, tais como termos técnicos, arcaísmos, expressões regionais, etc., devidamente acompanhadas das respectivas definições.

O título "**GLOSSÁRIO**" deve estar centralizado na parte superior da folha, com as letras em maiúsculo e negrito. Ao relacioná-las observar:

- alinhamento na margem esquerda;
- palavras/termos com a primeira letra maiúscula;
- separar as palavras/termos do significado por dois pontos e um espaço;
- o significado por extenso com a primeira letra em maiúsculo;
- espaçamento: um espaço simples entre os termos.

**GLOSSÁRIO** Atroz: Excesso de crueldade Boçal: Privado de inteligência Tosco: Não lapidado Trainel: Elemento de madeira Velhaco: Pessoa traiçoeira

Figura 20 - Exemplo gráfico de um Glossário

Fonte: Elaborado pela autora, 2019,

## <span id="page-66-0"></span>**3.3.3 Apêndice**

Segundo a NBR 14724, o apêndice é um elemento opcional, que consiste em um "texto ou documento elaborado pelo autor, a fim de complementar sua argumentação", sem prejudicar a unidade nuclear do trabalho (ABNT, 2005, p. 2). O trabalho poderá ter tantos apêndices quantos forem necessários, devendo ser identificados por meio de letras maiúsculas consecutivas, travessão e seus respectivos títulos. Por exemplo:

## APÊNDICE A - Roteiro de Entrevista APÊNDICE B - Modelo de Questionário

Quanto à apresentação, usar de preferência uma folha em branco, com o cabeçalho APÊNDICE ou APÊNDICES centrado no papel como divisória. Na sequência, inserir os apêndices, devidamente ordenados e titulados, na mesma ordem em que foram mencionados no texto.

Os apêndices devem aparecer após o Glossário (se houver, ou na sua ausência após as referências) e os anexos após os apêndices; todos devem constar no sumário e a paginação é contínua a do texto.

## <span id="page-67-0"></span>**3.3.4 Anexo**

Os anexos são definidos "como um texto ou documento não elaborado pelo autor, que serve de fundamentação, comprovação e ilustração" (ABNT, 14724:2011, p. 2). Têm por finalidade fundamentar, ilustrar, documentar, comprovar ou confirmar ideias expressas no texto, sem prejudicá-lo, porém devem ser relevantes ou necessários à sua maior compreensão, por exemplo:

a) ilustrações;

b) descrição de equipamentos, técnicas e processos ou discriminação de um procedimento, de uma técnica específica ou programa utilizado;

c) modelos de formulários ou impressos citados no texto;

d) leis, decretos, etc.

São considerados elementos opcionais na estrutura de trabalhos acadêmicos pela ABNT. Porém, em vista de seus objetivos e finalidades é racional entendê-los como elementos condicionados à necessidade do próprio texto. O trabalho poderá ter tantos anexos quantos forem necessários devendo ser identificados por meio de letras maiúsculas consecutivas, travessão e seus respectivos títulos. Por exemplo:

## ANEXO A - Pareceres 977/65 e 77/69 do CFE ANEXO B - Lei nº 9.394 de 20/12/1996

Quanto à apresentação, usar de preferência uma folha em branco, com o cabeçalho ANEXO ou ANEXOS centrado no papel como divisória. Na sequência, virão os anexos, devidamente ordenados e titulados, na mesma ordem em que foram mencionados no texto.

## <span id="page-68-0"></span>**3.3.5 Índice**

É um elemento opcional que consiste na lista de palavras ou frases, ordenadas segundo determinado critério, que localiza e remete para as informações contidas no texto. Elaborado conforme a ABNT/NBR 6034:2004

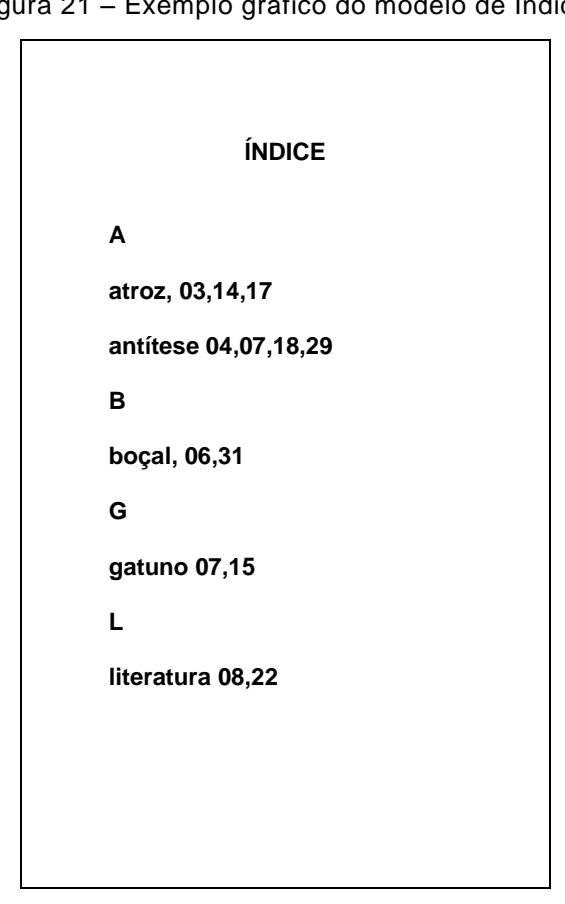

Figura 21 – Exemplo gráfico do modelo de Índice

Fonte: Elaborado pela autora, 2019

O título "**ÍNDICE**" deve estar centralizado na parte superior da folha, com as letras em maiúsculo e negrito, ou seja, com a mesma tipologia da fonte e espaçamento utilizados para as seções primárias do trabalho.

Quanto à ordenação, o índice pode ser por ordem alfabética, sistemática, cronológica, numérica ou alfanumérica. O índice remissivo é utilizado com frequência e trata-se de uma lista de assuntos, conceitos ou termos em ordem alfabética seguidos da indicação da página da obra onde pode ser encontrado.

#### **Considerações finais**

Através das normas e regras apresentadas neste documento buscou-se proceder a uma atualização do MANUAL em uso na UNIFAAHF disponibilizado pela biblioteca datado de 2009. Trata-se de um manual com regras para elaboração de trabalhos acadêmicos fundamentado nas normativas da Associação Brasileira de Normas Técnicas (ABNT) de acordo com as últimas atualizações divulgadas e relacionadas nas referências abaixo.

Os exemplos expostos neste manual não esgotam todas as possibilidades referenciais contidas nos documentos da ABNT, por isso, recomenda-se a consulta aos mesmos.

#### **Referências**

ASSOCIAÇÃO BRASILEIRA DE NORMAS TÉCNICAS. **NBR 14724**. Informação e Documentação. Trabalhos acadêmicos. Apresentação. Associação Brasileira de Normas Técnicas, 2011. Disponível em: [https://www.abntcatalogo.com.br/.](https://www.abntcatalogo.com.br/) Acesso em: 10/03/2019

\_\_\_\_\_\_\_\_\_\_\_\_\_\_\_\_\_\_\_\_\_\_\_\_\_\_\_\_\_\_\_\_\_\_\_\_\_\_\_\_\_\_\_\_. **NBR 6023**. Informação e Documentação. Referências Elaboração. Associação Brasileira de Normas Técnicas, 2018. Disponível em: [https://www.abntcatalogo.com.br/.](https://www.abntcatalogo.com.br/) Acesso em: 12/03/2019

\_\_\_\_\_\_\_\_\_\_\_\_\_\_\_\_\_\_\_\_\_\_\_\_\_\_\_\_\_\_\_\_\_\_\_\_\_\_\_\_\_\_\_\_\_.**NBR 6024**. Informação e Documentação – Numeração progressiva das seções de um documento escrito. Associação Brasileira de Normas Técnicas, 2012. Disponível em: [https://www.abntcatalogo.com.br/.](https://www.abntcatalogo.com.br/) Acesso em: 10/03/2019

#### \_\_\_\_\_\_\_\_\_\_\_\_\_\_\_\_\_\_\_\_\_\_\_\_\_\_\_\_\_\_\_\_\_\_\_\_\_\_\_\_\_\_\_\_\_.**NBR 6027:2012**.

Informação e Documentação – Sumário. Associação Brasileira de Normas Técnicas, 2012. Disponível em: [https://www.abntcatalogo.com.br/.](https://www.abntcatalogo.com.br/) Acesso em: 14/03/2019

#### \_\_\_\_\_\_\_\_\_\_\_\_\_\_\_\_\_\_\_\_\_\_\_\_\_\_\_\_\_\_\_\_\_\_\_\_\_\_\_\_\_\_\_\_\_.**NBR 6028**. Informação e

Documentação – Resumo. Associação Brasileira de Normas Técnicas, 2003. Disponível em: [https://www.abntcatalogo.com.br/.](https://www.abntcatalogo.com.br/) Acesso em: 09/04/2019

#### \_\_\_\_\_\_\_\_\_\_\_\_\_\_\_\_\_\_\_\_\_\_\_\_\_\_\_\_\_\_\_\_\_\_\_\_\_\_\_\_\_\_\_\_\_.**NBR 10520**. Informação e

Documentação – Citações em documentos. Associação Brasileira de Normas Técnicas, 2002. Disponível em: [https://www.abntcatalogo.com.br/.](https://www.abntcatalogo.com.br/) Acesso em: 09/04/2019

ASSOCIAÇÃO BRASILEIRA DE NORMAS TÉCNICAS. **NBR 10719**. Informação e Documentação – Relatório técnico e/ou científico. Associação Brasileira de Normas Técnicas, 2015. Disponível em: [https://www.abntcatalogo.com.br/.](https://www.abntcatalogo.com.br/) Acesso em: 13/04/2019

\_\_\_\_\_\_\_\_\_\_\_\_\_\_\_\_\_\_\_\_\_\_\_\_\_\_\_\_\_\_\_\_\_\_\_\_\_\_\_\_\_\_\_\_. **NBR 15287**. Informação e Documentação – Projeto de pesquisa Associação Brasileira de Normas Técnicas, 2011. Disponível em: [https://www.abntcatalogo.com.br/.](https://www.abntcatalogo.com.br/) Acesso em: 11/04/2019

\_\_\_\_\_\_\_\_\_\_\_\_\_\_\_\_\_\_\_\_\_\_\_\_\_\_\_\_\_\_\_\_\_\_\_\_\_\_\_\_\_\_\_\_.**NBR 15437**. Pôsteres Técnicos e Científicos. Associação Brasileira de Normas Técnicas, 2006. Disponível em: [https://www.abntcatalogo.com.br/.](https://www.abntcatalogo.com.br/) Acesso em: 10/03/2019

FACULDADE ARNALDO HORÁCIO FERREIRA (FAAHF). **Manual de Estágio Supervisionado**, I, II, III, IV. Curso de Administração, Luis Eduardo Magalhães, Bahia: FAAHF, 2009.

\_\_\_\_\_\_\_\_\_\_\_\_\_\_\_\_\_\_\_\_\_\_\_\_\_\_\_\_\_\_\_\_\_\_\_\_\_\_\_\_\_\_\_\_\_\_**Normas e Padrões para** 

**trabalhos acadêmicos, relatórios de estágio e trabalhos de conclusão de curso**. Luis Eduardo Magalhães, Bahia: Biblioteca da FAAHF, 2009.